### **PAULO EDUARDO KRAUTERBLUTH SOLANO JUNIOR**

## **ONCODE: UM** *WEB APP* **PARA PACIENTES ONCOLÓGICOS GERENCIAREM O ACESSO À SUA HISTÓRIA MÉDICA**

Dissertação apresentada à Universidade Federal de São Paulo, para obtenção do título de Mestre Profissional em Ciências.

**São Paulo 2020**

### **PAULO EDUARDO KRAUTERBLUTH SOLANO JUNIOR**

### **ONCODE: UM** *WEB APP* **PARA**  PACIENTES ONCOLÓGICOS<br>GERENCIAREM O ACESSO À SUA **GERENCIAREM O HISTÓRIA MÉDICA**

Dissertação apresentada à Universidade Federal de São Paulo, para obtenção do título de Mestre Profissional em Ciências.

Orientador: Profa. Elaine Horibe Song Coorientador: Profa. Renata Andrade Bitar

> **São Paulo 2020**

Solano Junior, Paulo Eduardo Krauterbluth.

**Oncode: Uma solução digital para pacientes oncológicos, para facilitar o gerenciamento e acesso de sua própria história médica. /** Paulo Eduardo Krauterbluth Solano Junior – São Paulo, 2020. XV, 86f.

Dissertação (Mestrado) – Universidade Federal de São Paulo. Escola Paulista de Medicina. Programa de Pós Graduação em Ciência, Tecnologia e Gestão Aplicada à Regeneração Tecidual.

Título em inglês: *Oncode: a web app for cancer patients, to facilitate management and access to their own medical history.*

1. *Design Thinking.* 2. Aplicativo Digital. 3. Gerenciamento de dados do Paciente 4. Oncologia

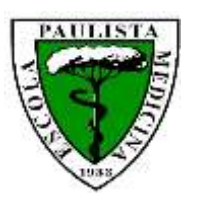

**CURSO DE MESTRADO** 

**PROFISSIONAL EM** 

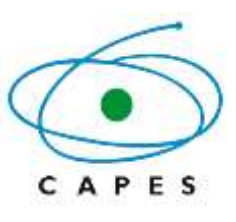

### **CIÊNCIA, TECNOLOGIA**

### **E GESTÃO APLICADAS À REGENERAÇÃO TECIDUAL**

Coordenação: Prof. Dr. Élvio Bueno Garcia Vice-coordenadora: Profa. Leila Blanes

ORIENTADOR: Profa. Elaine Horibe Song COORIENTADOR: Profa. Renata Andrade Bitar

Linha de atuação científico tecnológica: Aperfeiçoamento e aplicabilidade de produtos e processos em regeneração tecidual.

> **São Paulo 2020**

### **DEDICATÓRIA**

<span id="page-4-0"></span>Dedico à minha esposa CAROLINE MARCELE MACIEL BERGER, companheira de vida e trabalho, que me apoiou, incentivou e fez persistir desde o início do projeto.

Agradeço a todos os professores que me incentivam no caminho do conhecimento e à Universidade Federal do Rio Grande do Sul, pela formação médica de excelência, que me fez chegar até aqui.

### **AGRADECIMENTOS**

<span id="page-5-0"></span>À Profa. Dra. **LYDIA MASAKO FERREIRA**, Livre Docente, Professora Titular da Disciplina de Cirurgia Plástica da Universidade Federal de São Paulo (Unifesp/EPM), Pesquisadora CNPq 1A, Coordenadora Med. III CAPES (2011-2018), Membro do CA Medicina CNPq, por acreditar em meu potencial e pelo incentivo pela busca do meu crescimento pessoal e profissional. Honrado por tê-la conhecido.

Ao Prof. **ELVIO BUENO GARCIA**, Coordenador do Curso de Mestrado Profissional em Ciência, Tecnologia e Gestão Aplicadas à Regeneração Tecidual da Universidade Federal de São Paulo (Unifesp/EPM) pelo empenho e dedicação dispensados ao curso.

À Profa. **LEILA BLANES**, Vice-coordenadora do Curso de Mestrado Profissional em Ciência, Tecnologia e Gestão Aplicadas à Regeneração da Universidade Federal de São Paulo (Unifesp/EPM) pelo empenho e dedicação dispensados ao curso.

À Profa. **ELAINE HORIBE SONG**, Professora Orientadora do Programa de Mestrado Profissional em Ciência, Tecnologia e Gestão Aplicadas à Regeneração Tecidual e Professora Afiliada da Disciplina de Cirurgia Plástica da Universidade Federal de São Paulo (Unifesp/EPM), pela honra de contar com sua orientação, com seus ensinamentos e gratidão por ter me guiado, pacientemente e com afinco, nesta jornada.

À Profa. **RENATA ANDRADE BITAR**, Professora Coorientadora do Programa de Mestrado Profissional em Ciência, Tecnologia e Gestão Aplicadas à Regeneração Tecidual, pela honra de ter sua coorientação,

pelos ensinamentos e por ter me guiado, pacientemente e com afinco, nesta jornada.

"Imaginação é mais importante que conhecimento. Conhecimento é limitado, a imaginação cerca o mundo".

Albert Einstein

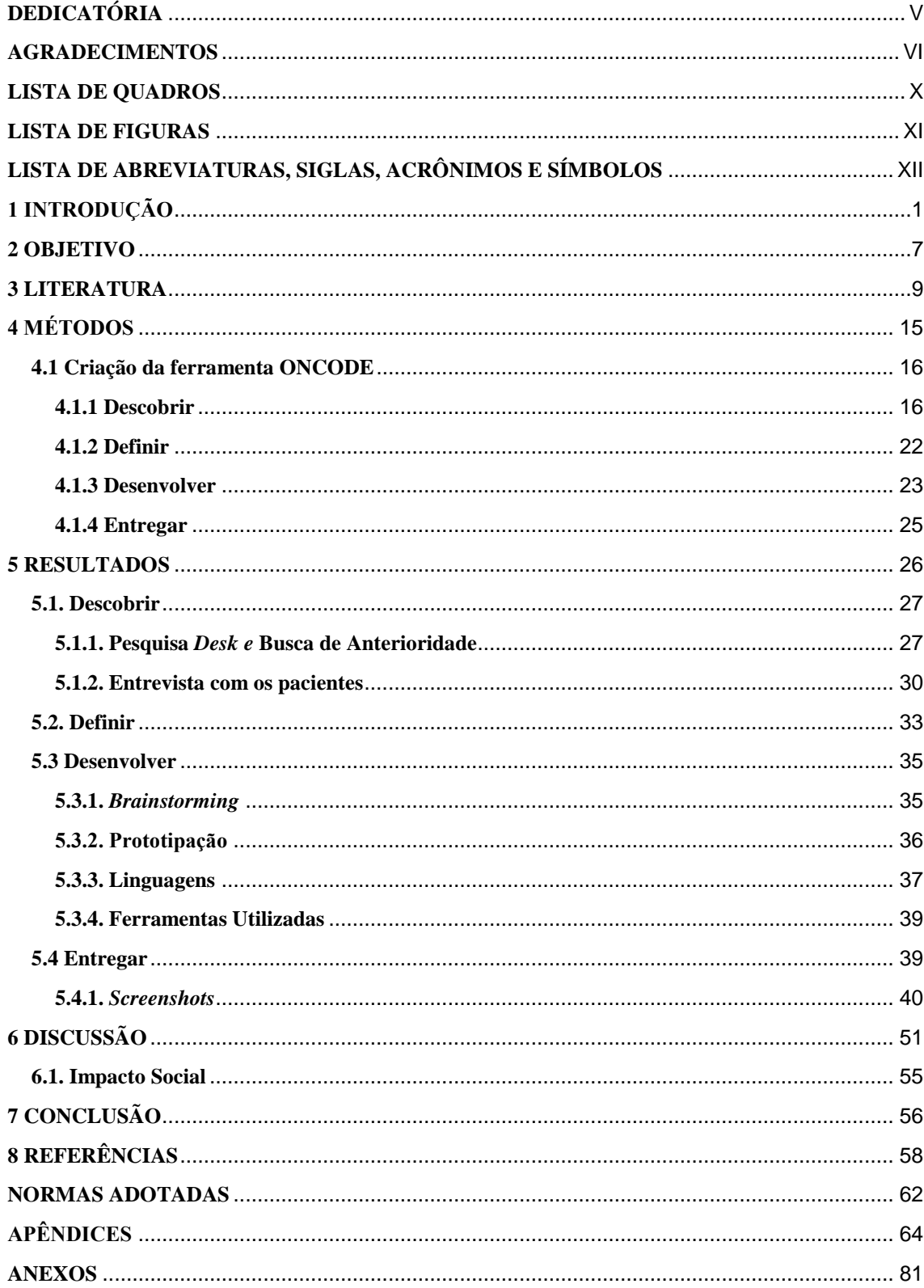

# **SUMÁRIO**

# **LISTA DE QUADROS**

<span id="page-9-0"></span>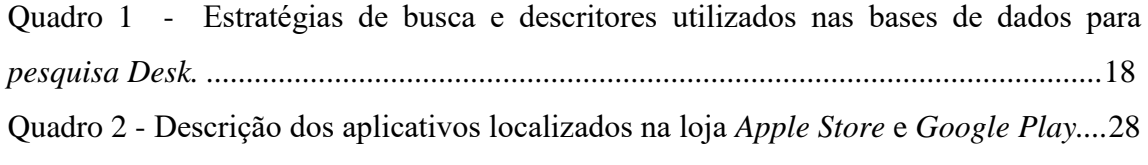

# **LISTA DE FIGURAS**

<span id="page-10-0"></span>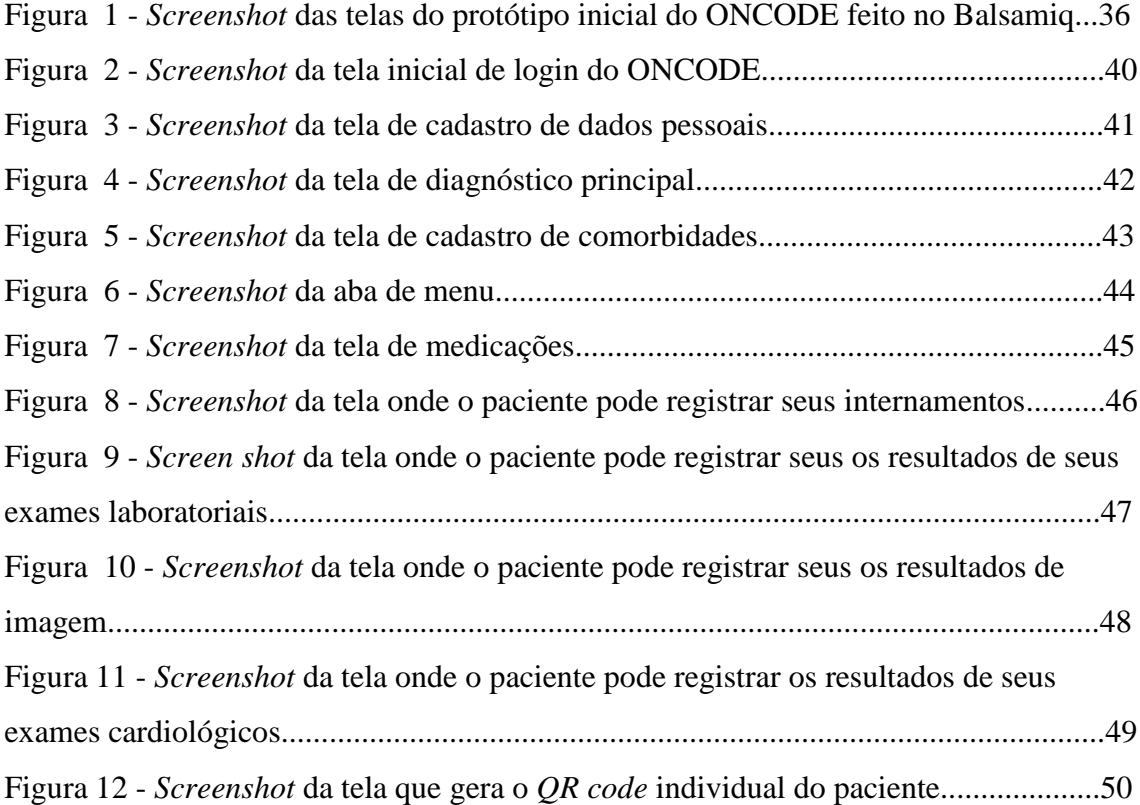

# <span id="page-11-0"></span>**LISTA DE ABREVIATURAS, SIGLAS, ACRÔNIMOS E SÍMBOLOS**

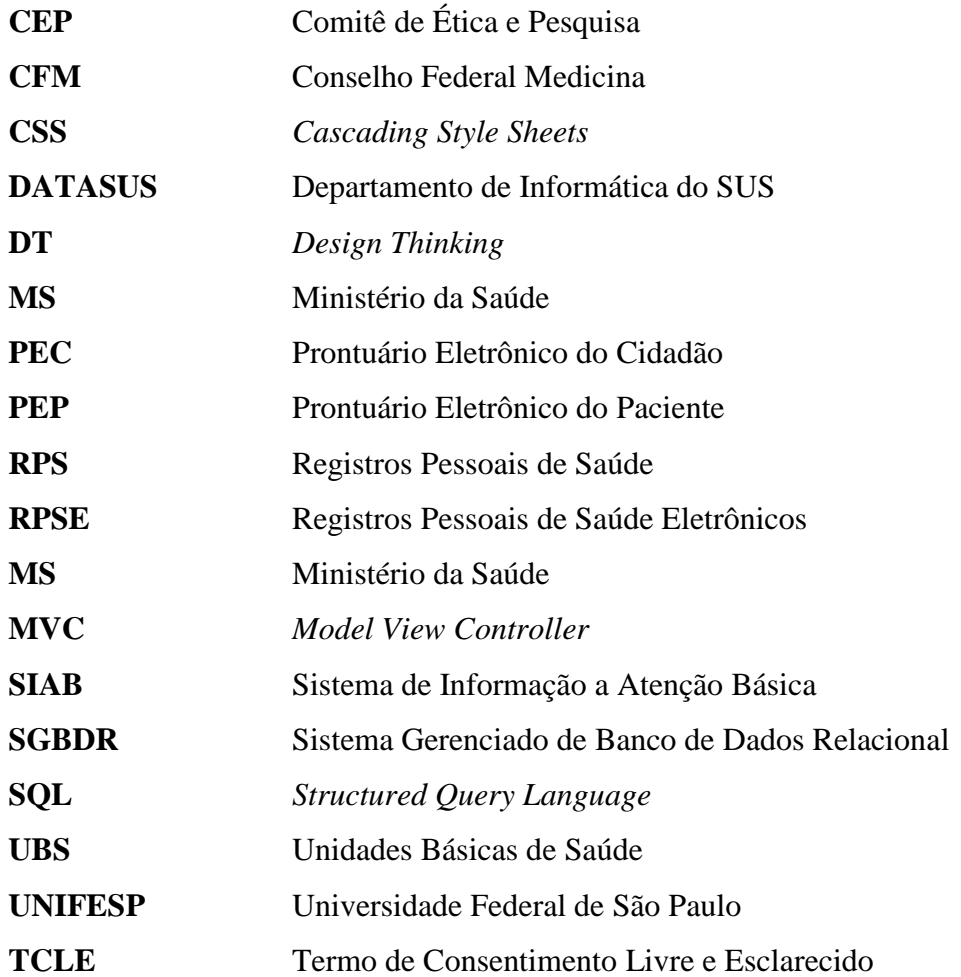

### **RESUMO**

**Introdução:** É crescente o número de pacientes com câncer, estes podem possuir uma história médica vasta e complexa, o que dificulta o armazenamento, gerenciamento e acesso das informações. **Objetivo:** Desenvolver e validar o *web app* ONCODE, onde pacientes oncológicos possam alocar, gerenciar e acessar informações sobre o seu histórico médico. **Método:** Utilizou-se a metodologia *Design Thinking* que se divide em quatro fases: Fase 1 - Descobrir: foi realizada pesquisa *Desk*, busca de anterioridade e entrevistas com os pacientes. Fase 2 - Definir: foram analisados os dados da fase 1 para definir as dificuldades enfrentadas pelos pacientes oncológicos em armazenar, gerenciar e acessar seu histórico médico; Fase 3 - Desenvolver: Foram realizadas sessões de *brainstorming* entre pesquisador, coorientadora, orientadora e desenvolvedor de programa. Fase 4 – Entregar: Foi feita a prototipação e avaliação do protótipo pelos pacientes. **Resultados:** Fase 1 - Descobrir: Através da pesquisa *Desk* e busca de anterioridade definiu-se o panorama dos Registros Pessoais de Saúde. A pesquisa realizada com os pacientes oncológicos mostrou quais eram suas dificuldades. Fase 2 - Definir: Foram definidas as principais necessidades dos pacientes oncológicos para armazenar, gerenciar e acessar seu histórico médico. Fase 3 - Desenvolver: Foi desenvolvido o protótipo do ONCODE. Fase 4 – Entregar: Foi entregue o protótipo do ONCODE, um *Web App* responsivo, onde os pacientes oncológicos podem armazenar, gerenciar e acessar as informações de seu histórico médico. **Conclusão:**  Foi desenvolvido o *Web App* ONCODE, uma solução digital para pacientes oncológicos, para facilitar o gerenciamento e acesso de sua própria história médica.

#### *ABSTRACT*

*Introduction: The number of cancer patients is increasing, they may have a vast and complex medical history, which makes it difficult to store, manage and access this information. Objective: To develop and validate the ONCODE WebApp where cancer patients can store, manage and access information about their medical history. Method: The Design Thinking methodology was used, which is divided into four phases: Phase 1 - Discovery: Desk research was carried out through review of literature and existing technologies, interviews with selected patients. Phase 2 - Define: data from phase 1 were analyzed to define the ONCODE format; Phase 3 - Develop: Brainstorming sessions were held among researcher, co-supervisor, advisor and program developer. Phase 4 - Deliver: The prototyping was carried out and the prototype was evaluated by the patients. Results: Phase 1 - Discovery: Through Desk research and review of literature and existing technologies, the current panorama of Personal Health Records was defined. Interviews conducted with cancer patients uncovered their difficulties. Phase 2 - Define: data from phase 1 were analyzed to define the difficulties faced by cancer patients in storing, managing and accessing their medical history. Phase 3 - Develop: The ONCODE prototype was developed. Phase 4 - Deliver: The ONCODE prototype was delivered, a responsive Web App that cancer patients can use to store, manage and access their medical history information. Conclusion: The Web App ONCODE was developed, a digital solution for cancer patients to facilitate management and access to their own medical history.*

<span id="page-15-0"></span>**1 INTRODUÇÃO**

# **1 INTRODUÇÃO**

Estima-se que em 2018 ocorreram 18,1 milhões de novos casos de câncer (17 milhões excluindo câncer de pele não melanoma) e 9,6 milhões de mortes por câncer (9,5 milhões excluindo câncer de pele não melanoma), (FERLAY *et al.,*2015).

Em ambos os sexos combinados, o câncer de pulmão é o câncer mais comumente diagnosticado (11,6% do total de casos) e a principal causa de morte por câncer (18,4% do total de óbitos por câncer), seguido pelo câncer de mama feminino (11,6%), câncer de próstata (7,1%) e câncer colorretal (6,1%) (BRAY *et al.,* 2018).

No Brasil, a estimativa para cada ano do triênio 2020-2022 aponta que ocorrerão 625 mil casos novos de câncer (INSTITUTO NACIONAL DE CÂNCER, 2020). Os grandes avanços terapêuticos na oncologia têm levado a melhora da sobrevida e, consequentemente, ao aumento dos atendimentos médicos ambulatoriais e das emergências relacionadas ao câncer. Embora existam muitos centros de câncer no mundo, apenas alguns deles oferecem atendimento especializado de urgência e pronto atendimento para pacientes oncológicos (COOKSLEY & RICE, 2017).

Estimativas recentes mostram que nos EUA, dentre todos os atendimentos em setores de emergência, 4,2% são de pacientes

Introdução │ **3**

oncológicos, por motivos que incluem infecções, patologias relacionadas diretamente à malignidade (metástases, efeito de massa local, invasão tecidual local, desordens hematológicas, metabólicas, etc.) e efeitos colaterais dos tratamentos. A taxa estimada de admissão hospitalar desses pacientes é de 59%, sendo que a mesma taxa é de 16% entre os pacientes não oncológicos, RIVERA *et al.* (2017). Além disso, os pacientes com câncer que procuram atendimento de emergência geralmente têm períodos mais longos de internação e maiores taxas de admissão e mortalidade, quando comparados aos pacientes sem este diagnóstico (WATTANA & TODD, 2013).

No Brasil, a Política Nacional de Prevenção e Controle do Câncer, estabelecida na Portaria 874/2013, determina que o cuidado integral ao usuário deva ser feito de forma regionalizada e descentralizada e estabelece que o tratamento deva ocorrer em estabelecimentos de saúde habilitados como as Unidades de Assistência de Alta Complexidade em Oncologia (Unacon) ou os Centros de Assistência de Alta Complexidade em Oncologia (Cacon). Existem, atualmente, 288 unidades e centros habilitados para o tratamento do câncer no território nacional, número que pode ser considerado pequeno diante do grande contingente de pacientes (MINISTÉRIO DA SAUDE, 2014).

Entretanto, no transcorrer do tratamento, muitos destes pacientes, quando apresentam intercorrências médicas, procuram atendimento em serviços de urgência ou emergência não-especializados. A falta de integração das informações dos prontuários e a desinformação dos pacientes acerca de sua própria patologia podem retardar o atendimento, culminando no aumento da morbimortalidade (HARRISON *et al.,* 2016).

Pacientes oncológicos muitas vezes possuem atendimento realizado por equipe multidisciplinar (médicos, enfermeiros, fisioterapeutas, etc.) e um histórico médico vasto e complexo, o que torna difícil o armazenamento, gerenciamento e acesso das informações mais relevantes. Tal fato retarda a implementação de medidas terapêuticas e o reconhecimento de complicações potencialmente fatais (MARCOTTE *et al.,*2019).

Atualmente estão sendo realizados esforços para difundir a digitalização no setor de saúde, bem como implementar a adoção dos registros eletrônicos. Em 1998 o Ministério da Saúde (MS) criou o Sistema de Informação a Atenção Básica (SIAB) que previu a utilização das informações de saúde para a produção de indicadores, (BRAZIL DEPARTAMENTO DE ATENÇÃO BÁSICA, 2003).

Em 2002, o Conselho Federal Medicina (CFM) definiu as principais características do Prontuário Eletrônico do Paciente (PEP). A portaria 2.400/2011 do Ministério da Saúde determinou que todas as unidades básicas de saúde (UBS) deveriam implementar o PEP sob pena de corte de repasses. No ano de 2013, por meio da Portaria GM/MS 1.412, foi definida a implantação do Prontuário Eletrônico do Cidadão (PEC), desenvolvido pelo Departamento de Informática do SUS (DATASUS), que permitiu a consulta do histórico do paciente com informações de diagnósticos, atendimentos, exames e medicações. O PEC é uma ferramenta de envio eletrônico de todas as fichas do eSUS feita via arquivos XML (SANTOS, 2013).

Em 2011, foi realizado o Projeto de Saúde Digital (e-saúde). O referido projeto avaliou o sistema de informação vigente como não estando preparado para fornecer respostas consistentes das UBS e dos profissionais de saúde, além de não permitir a interoperabilidade entre os diversos sistemas de informação empregados nos diferentes níveis de atenção à saúde (ROCHA, 2011).

Artigo publicado no DATASUS em 2017, revelou que o Brasil possuía 42.495 UBS em funcionamento e que somente 15.488 UBS (35%) possuíam o prontuário eletrônico implantado. A falta de integração e acesso à informação na saúde é uma problemática que além de aumentar a morbimortalidade causa grande prejuízo econômico (BERANDO, 2017).

Hodiernamente, vivemos um cenário onde diversos sistemas de informação em saúde adotados pelo SUS são desenvolvidos por diferentes fornecedores, com arquiteturas, bases de dados, modelos de informações e infraestruturas divergentes um dos outros. A carência de integração entre as bases de dados não permite sua incorporação efetiva em prol dos pacientes. Além disso, insta notar que as informações em saúde do SUS também não são compatíveis com as do sistema privado.

Uma forma de solucionar as dificuldades de acesso das informações dos registros em saúde pode ser feita por mecanismos que empoderem o próprio paciente para armazenar, gerenciar e acessar seu histórico médico. Nesse sentido, temos os Registros Pessoais de Saúde Eletrônicos (RPSE), caracterizados como repositórios de informações processáveis sobre os cuidados em saúde do paciente, armazenadas e transmitidas de forma segura e acessível por múltiplos usuários autorizados. Sua principal função é servir como um banco de informações da história médica dos pacientes possibilitando seu maior envolvimento e autogerenciamento dos cuidados de saúde (WYNIA, 2010).

Pacientes com múltiplas comorbidades e condições crônicas que requerem autogestão, como os pacientes oncológicos, podem ter maior probabilidade de aderir e se beneficiar de um RESP, em comparação com outros pacientes (IATRAKI, 2018).

Diante dos problemas apresentados, foi desenvolvido o *Web App* ONCODE, um Registro Eletrônico de Saúde Pessoal para pacientes oncológicos que visa possibilitar ao paciente o armazenamento, gestão e rápido acesso da sua história médica.

<span id="page-21-0"></span>**2 OBJETIVO**

# **2 OBJETIVO**

Desenvolver e validar o Oncode, um *Web App* para pacientes oncológicos gerenciarem e facilitarem o acesso à sua própria história médica.

# <span id="page-23-0"></span>**LITERATURA**

### **3 LITERATURA**

WEISER (1999) em *"The Computer for the 21st Century"* propôs o conceito de Computação Ubíqua que descreveu o conceito de utilizar diversos recursos da computação móvel, em diversos ambientes e a qualquer momento, através da interação do usuário com o ambiente. A Computação Ubíqua propôs a distribuição da informação possibilitando, por exemplo, que informações relevantes da história médica de um paciente estivessem disponíveis em qualquer situação.

STIELL *et al.* (2003) em seu estudo "*Prevalence of information gaps in the emergency department and the effect on patient outcomes*", avaliou a qualidade das informações fornecidas por 983 pacientes quando admitidos no serviço de emergência do *Civic Campus Hospital of the Ottawa*, no Canadá. Constatou-se que 323 pacientes não souberam fornecer informações importantes sobre o próprio diagnóstico, como exames, histórico clínico, tipo sanguíneo ou medicamentos, prolongando o tempo de atendimento em 72 minutos.

TANG (2006) descreveu o conceito de Registros Pessoais de Saúde (RPS) como uma representação dos registros de saúde gerenciados pelos próprios pacientes que podem compartilhar seus dados com profissionais da saúde ou mantê-los em sigilo.

WINYA, DUNN (2010) conceituou o termo Registros Pessoais de Saúde Eletrônicos (RPSE) como o armazenamento dos registros de saúde em formato eletrônico.

GIBBONS *et al.* (2011) definiu que Informática em Saúde pode ser definida como qualquer ferramenta eletrônica, tecnológica ou aplicativo eletrônico projetado para interagir diretamente com os consumidores, com a presença ou não de um profissional de saúde que fornece ou usa a informação (pessoal), e que permite ao consumidor ter uma assistência individualizada, a fim de ajudá-lo a gerenciar melhor a sua saúde e o autocuidado.

PAZ *et al.* (2013) propôs um *software* chamado *Mobidoctor* que possibilitou a consulta de informações médicas, somente dentro do ambiente hospitalar, utilizando conceitos e tecnologias provenientes da Computação Ubíqua. O sistema foi composto de nove interfaces que permitiam ao usuário visualizar informações clínicas relevantes tais como resultado de exames, procedimentos médicos, diagnósticos, alergias e doenças crônicas, sendo necessário ao usuário ser cadastrado na base de dados e realizar a leitura de um *QR-code* específico.

WILLIAMSON *et al*. (2017) avaliou o *Cancer SurvivorLink ™* (*www.cancersurvivorlink.org*) um RPSE desenvolvido para jovens adultos sobreviventes de câncer infantil e por parentes de sobreviventes menores de 18 anos de idade. O *SurvivorLink* é um repositório de informações de saúde que permite ao usuário carregar e armazenar documentos importantes (em formato *Microsoft Word*, PDF, imagem digitalizada ou arquivos de texto) de saúde podendo compartilhá-los eletronicamente. O *SurvivorLink* também oferece material educacional para os pacientes e seus cuidadores,

bem como educação médica continuada gratuita para os provedores. Ele foi considerado como uma das maneiras de melhorar o envolvimento dos pacientes sobreviventes de câncer nos seus cuidados com a saúde.

JUNG *et al.* (2017) avaliou os fatores relacionados ao uso ativo de uma função *Health Notes* (Notas de Saúde) em um RPSE denominado *Health4U* em um hospital acadêmico. Os inscritos incluíam adultos com 19 anos ou mais, com experiência em acessar o *Health4U,* no período de 13 meses após junho de 2013. O desfecho primário foi a adoção de Notas de Saúde de acordo com o número de doenças crônicas. Indivíduos com 71 anos de idade ou mais apresentaram menor probabilidade de se tornarem usuários ativos das Notas de Saúde do que aqueles com 30 anos ou menos. Além disso, comparadas aos homens, as mulheres apresentaram tendências 44% e 40% mais baixas de se tornarem usuárias de Notas de Saúde e usuárias ativas, respectivamente. Ao considerar doenças específicas, os pacientes com câncer ou doença renal crônica apresentaram maior tendência a se tornarem usuários. Pacientes com maior número de doenças crônicas tendem a usar a RPSE mais ativamente. Mulheres e idosos podem ter tendências mais baixas para usar ativamente a PHR. Portanto, itens específicos para a saúde de cada grupo demográfico - mulheres, idosos e pessoas com doenças crônicas - devem ser cuidadosamente considerados para apoiar o uso sustentável dos RPSE.

IATRAKI *et al.* (2018) escreveu o *Personal Health Information Informationender*, um sistema para capacitar os pacientes que permite a pesquisa a um repositório de referências de alta qualidade selecionadas por especialistas, evitando que os usuários obtivessem informações errôneas

*online*. Além disso, essas referências são personalizadas, com base nas preferências individuais, condições médicas e outras informações de perfil.

TARVER, ROBB, HAGGSTROM (2019) avaliou o uso do *Colorectal Cancer Survivor's Personal Health Record* (CRCS-PHR), um RPSE *online* por vinte e dois pacientes com o diagnóstico de câncer colorretal em clínicas cirúrgicas de um centro médico acadêmico e do *Veterans Affairs hospital* de *Indianapolis.* O objetivo do estudo foi coletar dados para caracterizar a utilidade do CRCS-PHR e descrever sua usabilidade em uma população de sobreviventes do câncer colorretal. Os pacientes referiram maior entendimento dos dados do seu histórico de saúde, melhorando a comunicação com seus médicos assistentes e cuidadores. Os participantes tiveram percepções positivas gerais em relação à facilidade de uso e satisfação geral. Os principais desafios enfrentados pelos participantes incluíram barreiras ao *logar* o sistema, falta de conhecimento ou experiência em informática e dificuldade em inserir suas informações. O estudo concluiu que o uso de RPSE pode aumentar o engajamento dos pacientes melhorando seus cuidados de saúde. Tal estudo forneceu substrato para pesquisas futuras sobre os benefícios do uso de RPSE por pacientes oncológicos ou com outras doenças crônicas.

KIM, CHANG (2020) no estudo "*Effectiveness of Using Personal Health Records to Improve Recommended Breast Cancer Screening and Reduce Racial and Geographic Disparities Among Women*" analisou a eficácia do uso de RPSE que contém informações detalhadas sobre saúde, para melhorar a realização de mamografia de rastreio em mulheres com risco potencial de câncer de mama. A amostra do estudo incluiu mulheres de 40 a 75 anos sem diagnóstico prévio de câncer. Foi encontrada uma associação significativa e positiva entre o uso de RPSE e o uso recomendado de mamografia entre as mulheres, com a probabilidade da triagem mamográfica aumentar com o uso mais frequente de RPSE. O estudo concluiu que deve ser considerado o desenvolvimento de políticas e programas que possam promover o uso de RPSE por mulheres, especialmente para aquelas carentes de assistência médica, como forma de aumentar a realização de exames preventivos para câncer de mama.

<span id="page-29-0"></span>**MÉTODOS**

### **4 MÉTODOS**

Estudo descritivo transversal desenvolvido no Curso de Mestrado Profissional em Ciência, Tecnologia e Gestão Aplicadas à Regeneração Tecidual da UNIFESP na linha de atuação científico tecnológico de aperfeiçoamento e aplicabilidade de produtos e processos em regeneração tecidual.

Este estudo foi aprovado pelo Comitê de Ética e Pesquisa da UNIFESP - Projeto CEP/UNIFESP n٥:3.934.144 - em 25/03/2020 (Apêndice 1).

#### <span id="page-30-0"></span>**4.1 Criação da ferramenta ONCODE**

Para a criação do ONCODE, foi utilizada a metodologia *Design Thinking* (DT) aplicada em quatro fases: **Descobrir, Definir, Desenvolver**  e **Entregar**, de acordo com o diagrama *Double Diamond [\(23\)](http://sciwheel.com/work/citation?ids=4706530&pre=&suf=&sa=0)* (Anexo1).

#### <span id="page-30-1"></span>**4.1.1 Descobrir**

#### **4.1.1.1 Pesquisa** *Desk*

Realizou-se a pesquisa *Desk* para obtenção de uma revisão de literatura por meio da triagem de conteúdo, com o intuito de adequar o material direcionado ao desenvolvimento do *Web App* ONCODE, objetivando auxiliar os pacientes oncológicos a alocar, gerenciar e acessar dados de seu histórico médico. Foram revisados artigos das bases de dados *SciELO, Pubmed, LILACS* de modo a responder a três questões:

- 1- Qual é o panorama atual dos RPSE?
- 2- Quais os principais problemas enfrentados por pacientes oncológicos para armazenar, gerenciar e acessar os dados de seu histórico médico?
- 3- Como os RPSE podem auxiliar os pacientes oncológicos em avaliações médicas eletivas e de urgência/ emergência?

Para a busca na base de dados da *Pubmed, LILACS e ScieLO* foram utilizados os descritores apresentados no Quadro 1.

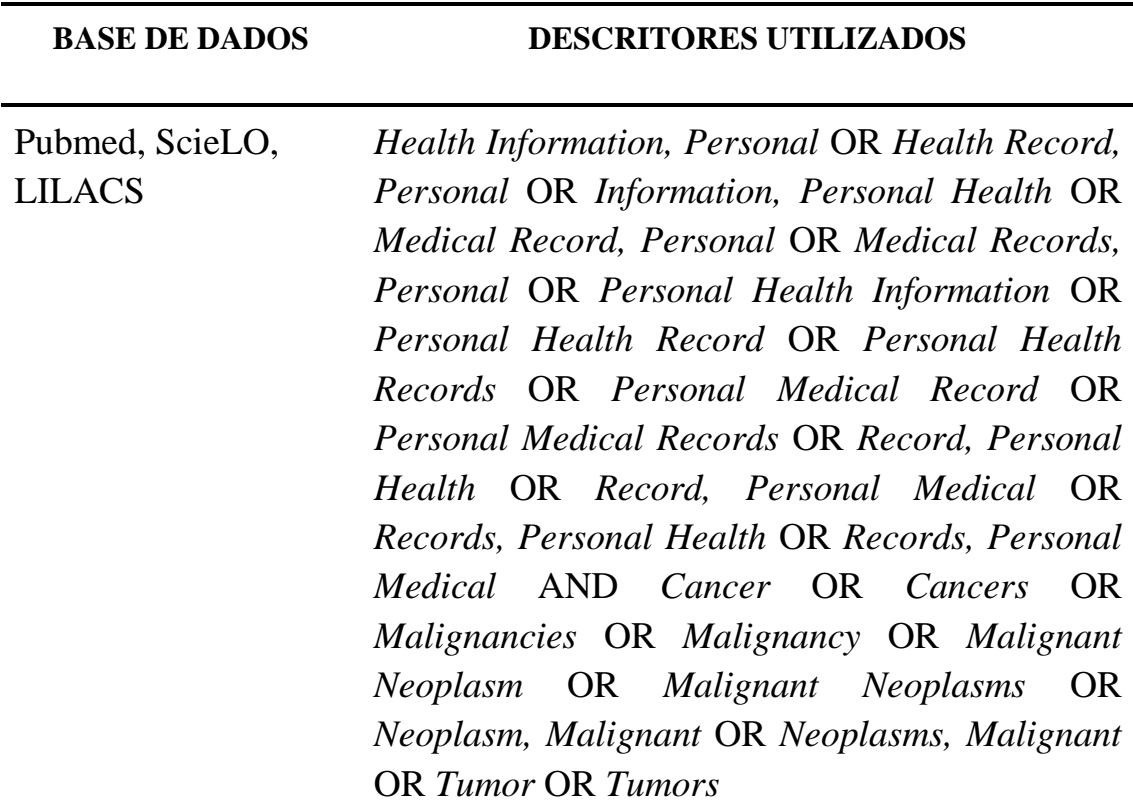

**Quadro 1 -** Estratégias de busca e descritores utilizados nas bases de dados para pesquisa *Desk.*

Dentre os artigos resultantes da estratégia de busca descrita anteriormente, foram selecionados os artigos que atenderam aos critérios de inclusão a seguir:

Critérios de inclusão

- 1. Idioma combinado com lapso temporal: artigos publicados nos últimos 10 anos que estejam em Português e Inglês;
- 2. RPSE como temática;
- 3. Tratar do uso dos RPSE em pacientes com doenças crônicas, como o câncer;

Critérios de não inclusão: artigos que não tratassem de RPSE.

Critérios de exclusão: estudos que não tratassem de RPSE em doenças crônicas.

Após a seleção dos artigos com base no título, procedeu-se a leitura de seus resumos e, posteriormente, foi realizada a leitura na íntegra dos materiais que atingiram os critérios de inclusão.

#### **4.1.1.2 Busca de Anterioridade**

Realizou-se uma pesquisa de anterioridade nos sites de busca: *Google®, Yahoo®* e plataformas de venda e *downloads* de aplicativos dos sistemas operacionais *iOS e Android AppStore, Google Play*, em janeiro de 2020 e repetida em junho de 2020. Foram pesquisados os termos *Personal Health Record*, *Personal Medical Record* e *Cancer*, para identificar a existência de conteúdos que atendessem o mesmo público visado nesta pesquisa. A busca foi feita com o objetivo de identificar aplicativos ou portais atualmente disponíveis para o usuário com o diagnóstico de câncer.

Vale ressaltar que nesta busca não foram encontrados quaisquer outros materiais ou documentos que abordassem especificamente o tema do presente estudo.

#### **4.1.1.3 Entrevista com os de pacientes com diagnóstico de câncer de mama**

Com a finalidade de avaliar o ONCODE foram recrutados dez pacientes com diagnóstico, atual ou prévio, de câncer de mama que estavam realizando seguimento no ambulatório de reconstrução mamária do Hospital São Paulo/ Unifesp, para reconstrução imediata ou tardia de mama. Foram utilizados os seguintes critérios para seleção dos entrevistados:

Critérios de inclusão: pacientes com idade superior a 18 anos com diagnostico atual ou anterior de câncer de mama em seguimento ambulatorial no ambulatório de reconstrução mamária do Serviço de Cirurgia Plástica do Hospital São Paulo/ Unifesp.

Critérios de exclusão: pacientes que discordem com o exposto no termo de consentimento livre e esclarecido bem como pacientes que não utilizassem a *internet*, computador ou *smartphone*.

O recrutamento para participar da pesquisa foi realizado em dia de consultas eletivas no ambulatório referido, presencialmente, pelo pesquisador. Ao paciente que mostrou interesse em ser voluntário da pesquisa foi apresentado e explicado o termo de consentimento livre e esclarecido (TCLE). O paciente contou com tempo suficiente para ler o TCLE, tirar dúvidas e decidir se após as informações obtidas, ainda possuía interesse em participar. Após o aceite (mediante assinatura do TCLE) foi aplicado o questionário inicial para avaliar as dificuldades dos pacientes em armazenar, gerenciar e acessar os dados de seu histórico médico.

As entrevistas individuais foram realizadas por *e-mail* utilizando formulário criado no *Google Forms*. Foram enviadas dez perguntas com o objetivo de avaliar quais as dificuldades que os pacientes oncológicos apresentam em armazenar, gerenciar e acessar os dados de sua história médica. As perguntas foram:

1 - Qual é o seu nome e idade?

2 - Qual seu e-mail?

3 - Qual é o diagnóstico do seu tipo de câncer?

4 – Quais informações sobre sua doença que você tem maior dificuldade em se lembrar?

5 – Como você guarda/armazena as documentações sobre seu diagnóstico, problemas de saúde, medicações e tratamentos que já realizou ou está realizando?

6 – Você ou seu acompanhante carregam consigo documentações sobre sua doença e tratamentos quando vão às consultas médicas eletivas? Se sim, como?

7 - Você ou seu acompanhante carregam consigo documentações sobre sua doença e tratamentos quando vão às consultas médicas de urgência ou emergência? Se sim, como?

8 - Você já realizou um mesmo exame mais de uma vez por não se lembrar ou por não ter consigo as documentações do exame prévio?

 $\bullet$  Sim.
$\bullet$  Não.

9 – Qual a chance de você armazenar em um website ou aplicativo de celular as informações mais relevantes de sua história médica? Dê nota de 1 a 3.

- 1: não armazenaria de jeito nenhum.
- 2: talvez armazenaria.
- 3: sim, com certeza armazenaria.

10 – Qual a chance de você usar uma pulseira ou portar um cartão que contivesse um código impresso (*QR- code*) através do qual as informações de sua história médica pudessem ser prontamente acessadas por um profissional da saúde que estivesse lhe prestando atendimento? De nota de 1 a 3.

- 1: não usaria de jeito nenhum.
- 2: talvez usaria.
- 3: sim, com certeza usaria.

# **4.1.2 Definir**

Foram analisados os dados da pesquisa *Desk* sendo definidos os potenciais benefícios do uso dos RPSE por pacientes com doenças crônicos que possuem um vasto histórico médico, como os pacientes oncológicos.

Através da análise dos questionários iniciais respondidos pelos voluntários, foram identificadas as principais dificuldades encontradas pelos pacientes oncológicos em armazenar, gerenciar e acessar os dados de seu histórico médico.

### **4.1.3 Desenvolver**

#### **4.1.3.1 Criação do protótipo ONCODE**

Foram realizadas sessões de *brainstorming* entre pesquisador, coorientadora, orientadora e desenvolvedor de programas, tendo por base os problemas dos voluntários identificados pelo questionário inicial e resultados da pesquisa *Desk* na fase Definir.

A partir dessas necessidades, foram delineados o formato e as características do ONCODE, de modo a atender as necessidades de um paciente com câncer que necessita acessar rapidamente suas informações médicas. Foi desenvolvido pela equipe de pesquisadores um protótipo inicial utilizando a ferramenta Balsamiq, da empresa Basamiq Studios, Sacramento, USA.

# **4.1.3.2 Aplicação de questionário para avaliação do protótipo**

O protótipo foi avaliado pelos mesmos dez pacientes que participaram da pesquisa inicial. Estes voluntários foram contatados através de ligação telefônica para que o protótipo fosse demonstrado de forma presencial no ambulatório acima referido ou de forma remota por conferência de vídeo (via *Skype*). O pesquisador demonstrou como usar o protótipo do *Web App* ONCODE, pessoalmente em seu *tablet* ou remotamente por videoconferência. Imediatamente após a demonstração, o pesquisador aplicou um segundo questionário para avaliação de protótipo, o *feedback* obtido foi incorporado ao produto final.

As perguntas foram:

1- Qual a probabilidade de você usar o ONCODE para colocar suas informações médicas?

Alternativas: alta, média, baixa.

- 2- Qual a probabilidade de você usar uma pulseira, ou portar um cartão, com um código *QR code* que permitisse que um profissional da saúde pudesse ter acesso às suas informações médicas? Alternativas: alta, média, baixa.
- 3- Quão fácil ou difícil é a utilização o ONCODE, na sua opinião? Alternativas: fácil, médio, difícil
- 4- Caso sua resposta seja difícil ou média, o que você acha que dificultou o seu uso?
- 5- Você iria preferir acessar o ONCODE para colocar as suas informações utilizando seu computador ou seu celular?
- 6- Em sua opinião, o que poderia ser melhorado no ONCODE?

# **4.1.4 Entregar**

Foi entregue uma solução digital que atendeu as necessidades dos usuários previstas na pesquisa. O ONCODE caracterizou-se como um *Web App* responsivo para Android e iOS.

**5 RESULTADOS**

# **5 RESULTADOS**

#### **5.1. Descobrir**

A seguir, estão descritos os resultados encontrados, seguindo as fases do *DT.*

#### **5.1.1. Pesquisa** *Desk e* **Busca de Anterioridade**

Considerando os critérios de inclusão, não-inclusão e exclusão descritos na metodologia da pesquisa *Desk*, ao pesquisar as bases de dados *SciELO, Pubmed, LILACS,* com os descritores apresentados (vide Método), foram encontrados, ao total, 37 artigos relevantes que foram lidos na íntegra. Dezessete dos trabalhos selecionados abordavam o uso e benefício dos RPSE para pacientes oncológicos. Quinze abordavam RPSE em pacientes com doenças crônicas. Por fim, cinco dos artigos falavam do uso de RPSE em pacientes no geral.

Ao realizar a busca nas lojas de aplicativos *Apple Store* e *Google Play*, alguns aplicativos disponíveis foram encontrados. No Quadro 2, estão apresentados os aplicativos relacionados aos RPSE.

**Quadro 2.** Descrição dos aplicativos localizados na loja *Apple Store* e *Google Play* sobre RPSE:

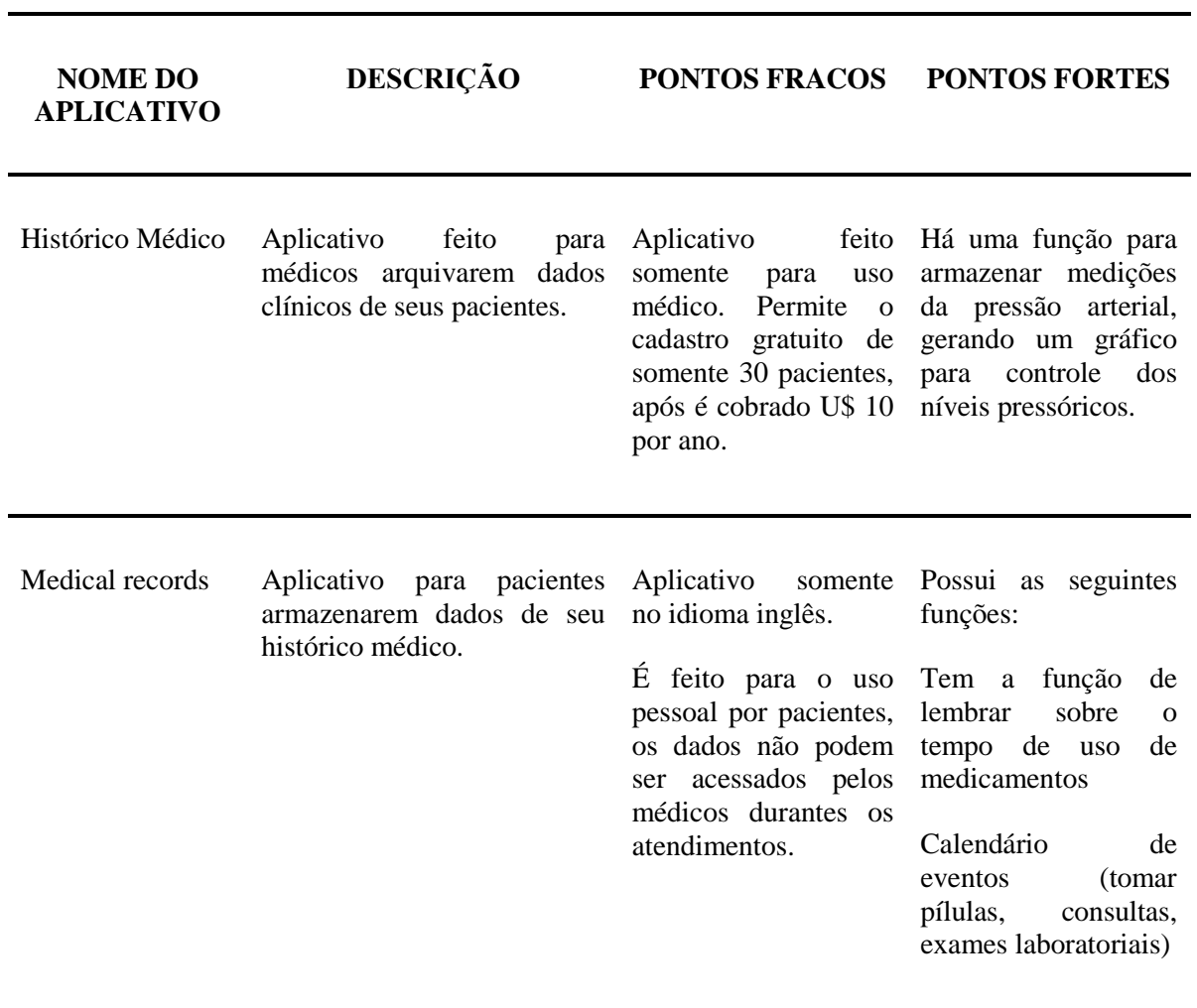

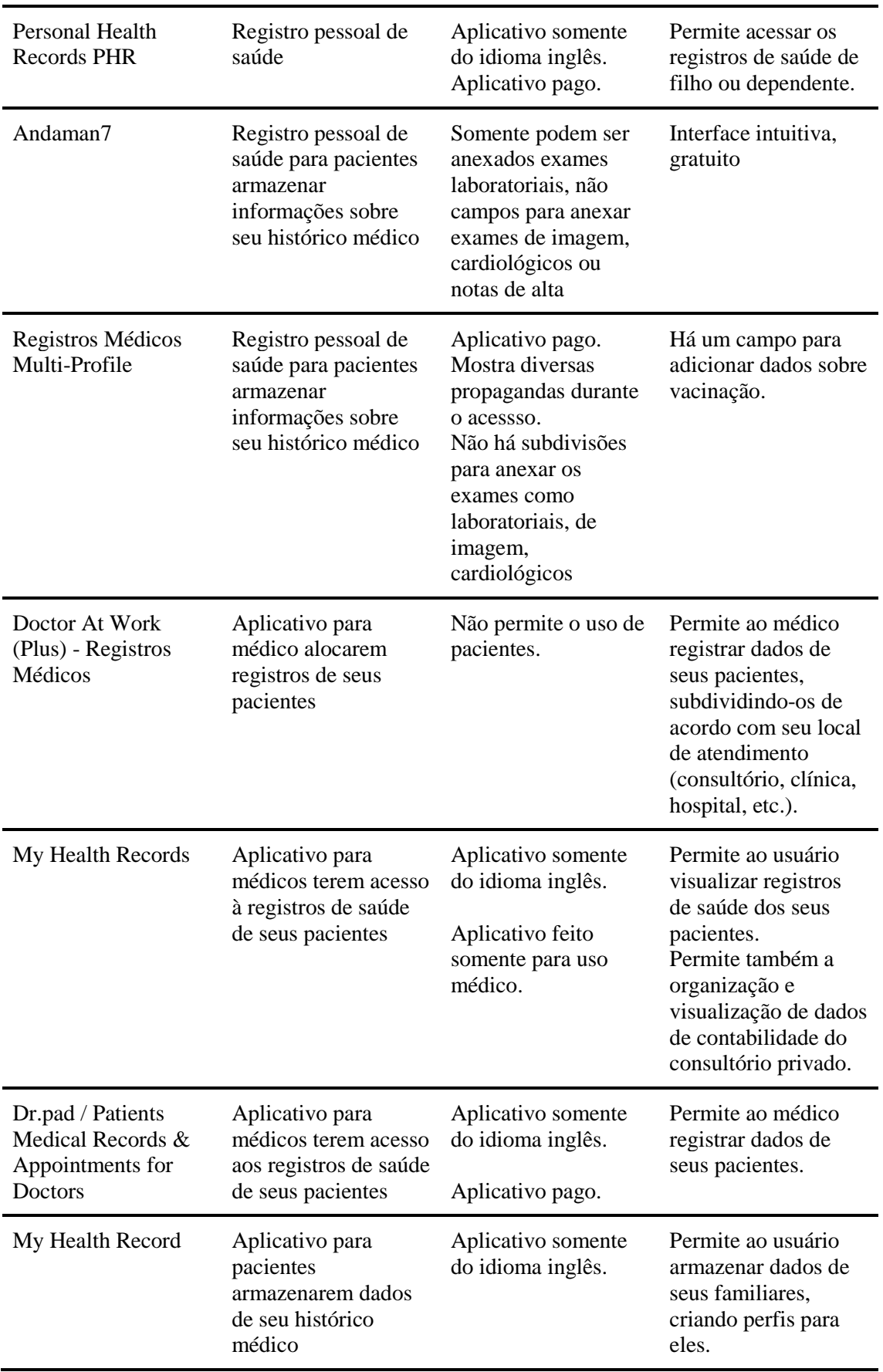

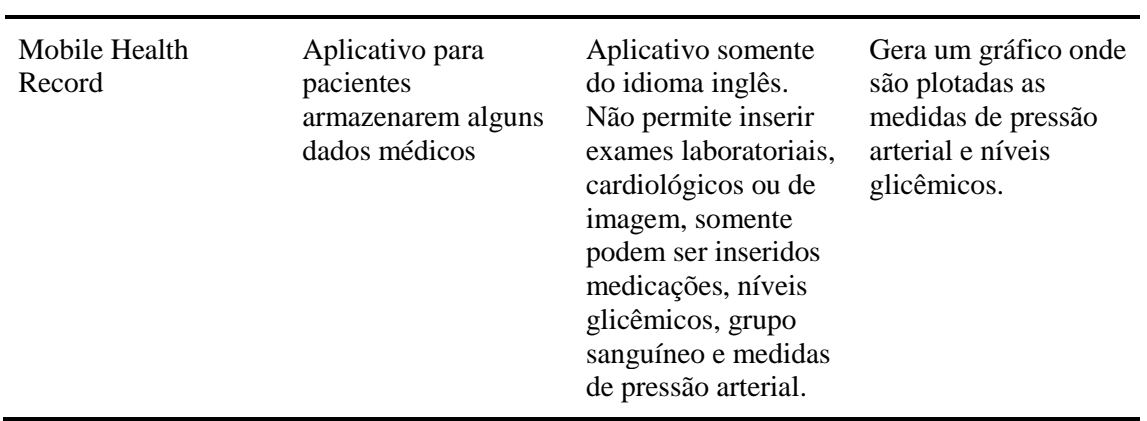

# **5.1.2. Entrevista com os pacientes**

Dez pacientes com diagnóstico atual ou prévio de câncer de mama, tratados no ambulatório de reconstrução mamária do Hospital São Paulo/ Unifesp, responderam da seguinte forma o questionário inicial:

Pergunta 1 - Qual é o seu nome e idade?

A idade das pacientes variou de 39 a 65 anos, sendo a média de idade de 50 anos, o desvio padrão 6,603030.

Pergunta 3 - Qual é o diagnóstico do seu tipo de câncer?

Todas as voluntárias avaliadas souberam dizer que possuíam o diagnóstico de câncer de mama.

 Pergunta 4 - Quais informações sobre sua doença que você tem maior dificuldade em se lembrar?

Três das pacientes disseram que não possuíam dificuldades em se lembrar das informações sobre seu histórico médico. Três mencionaram que não conseguiam se lembrar das datas de seu diagnóstico, cirurgias realizadas, radioterapia, quimioterapia e medicações em uso. Uma referiu ter dificuldade em se lembrar das medicações de uso diário. Duas disseram ter dificuldades em se lembrar dos resultados dos exames realizados.

 Pergunta 5 - Como você guarda/armazena as documentações sobre seu diagnóstico, problemas de saúde, medicações e tratamentos que já realizou ou está realizando?

Sete pacientes disseram que guardam as documentações de seu histórico médico em pastas. Uma disse em plásticos, outra em envelope e outra em uma gaveta.

 Pergunta 6 - Você ou seu acompanhante carregam consigo documentações sobre sua doença e tratamentos quando vão às consultas médicas eletivas? Se sim, como?

As respostas das pacientes foram:

"Só exames recentes e cartão do hospital"

"No primeiro ano sim, eu carregava a pasta contendo todas as documentações. Mas depois não mais, pois o sistema é informatizado e contém todas as informações que os médicos necessitam."

"Sim, papéis."

"Sim, levo os papéis."

"Não, levo somente o cartão pois lá eles possuem todas as informações."

"Não."

"Sim, só últimos exames como a mamografia."

"Às vezes levo."

"Levo últimos exames apenas."

"Não, eles têm lá informatizado. Só levo apenas a última mamografia."

 Pergunta 7 - Você ou seu acompanhante carregam consigo documentações sobre sua doença e tratamentos quando vão as consultas médicas de urgência ou emergência?

Sete responderam "Não" e três "Sim".

 Pergunta 8 - Você já realizou um mesmo exame mais de uma vez por não se lembrar ou por não ter consigo as documentações do exame prévio?

Sim.

Não.

Sete responderam "Não" e três "Sim".

- Pergunta 9 Qual a chance de você armazenar em um *website* ou aplicativo de celular as informações mais relevantes de sua história médica? Dê nota de 1 a 3.
- 1- não armazenaria de jeito nenhum.

2- talvez armazenaria.

3- sim, com certeza armazenaria.

Nove responderam "Sim, com certeza armazenaria" e um respondeu "Talvez armazenaria".

- Pergunta 10 Qual a chance de você usar uma pulseira ou portar um cartão que contivesse um código impresso (*QR- code*) através do qual as informações de sua história médica pudessem ser prontamente acessadas por um profissional da saúde que estivesse lhe prestando atendimento? De nota de 1 a 3
- 1- não usaria de jeito nenhum.
- 2- talvez usaria.
- 3- sim, com certeza usaria.

Cinco responderam " sim, com certeza usaria" e cinco disseram "talvez usaria".

# **5.2. Definir**

Com base nas estratégias utilizadas na pesquisa *Desk* e nas respostas apresentadas pelos pacientes entrevistados, foi possível definir as principais necessidades da população alvo, a fim de incorporá-las posteriormente no ONCODE.

Os resultados da pesquisa *Desk* mostraram o panorama atual dos RPSE e os potenciais benefícios de seu uso por pacientes com doenças crônicas, como os pacientes oncológicos, podendo facilitar o armazenamento, gerenciamento e acesso de dados relevantes de sua história médica.

As entrevistas com os pacientes mostraram que 70% tiveram alguma dificuldade em se lembrar de dados importantes de seu histórico médico. Todas disseram que guardavam seus documentos médicos impressos em casa em recipientes como pastas, plásticos, envelopes ou gavetas.

Somente 30% dos pacientes referiram levar às consultas eletivas documentações ou exames prévios. Foi encontrado o mesmo percentual para as avaliações em situações de urgência ou emergência.

Quanto à realização de exames em duplicidade, 30% dos pacientes disseram já ter realizado um mesmo exame mais de uma vez por não carregarem consigo estes.

Dos entrevistados 90% disseram que com certeza armazenariam em um *website* ou aplicativo de celular as informações mais relevantes de sua história médica, sendo que 50% com certeza usariam uma pulseira ou portariam um cartão que contivesse um código impresso (*QR- code*) através do qual as informações de sua história médica pudessem ser prontamente acessadas por um profissional de saúde que estivesse lhe prestando atendimento, e 50% talvez usassem.

# **5.3 Desenvolver**

As informações apresentadas nos itens anteriores deram subsídios para a criação do ONCODE, um *Web App* responsivo, onde os pacientes oncológicos podem armazenar, gerenciar e acessar as informações de seu histórico médico.

# **5.3.1.** *Brainstorming*

Em posse das respostas relativas aos problemas dos voluntários identificados pelo questionário inicial e dos dados encontrados pelas pesquisas *Desk* e Busca de Anterioridade, seguimos com as sessões de *brainstorming* entre pesquisador, coorientadora, orientadora e desenvolvedor de programas.

Foi definido que o ONCODE seria um *Web App* responsivo onde os usuários, após um cadastro inicial, pudessem armazenar informações de seu histórico médico de forma rápida e fácil, tirando fotos dos exames ou documentos ou por meio do *upload* de arquivos.

# **5.3.2. Prototipação**

**Foi desenvolvido um primeiro protótipo** pela equipe de pesquisadores utilizando a ferramenta Balsamiq.

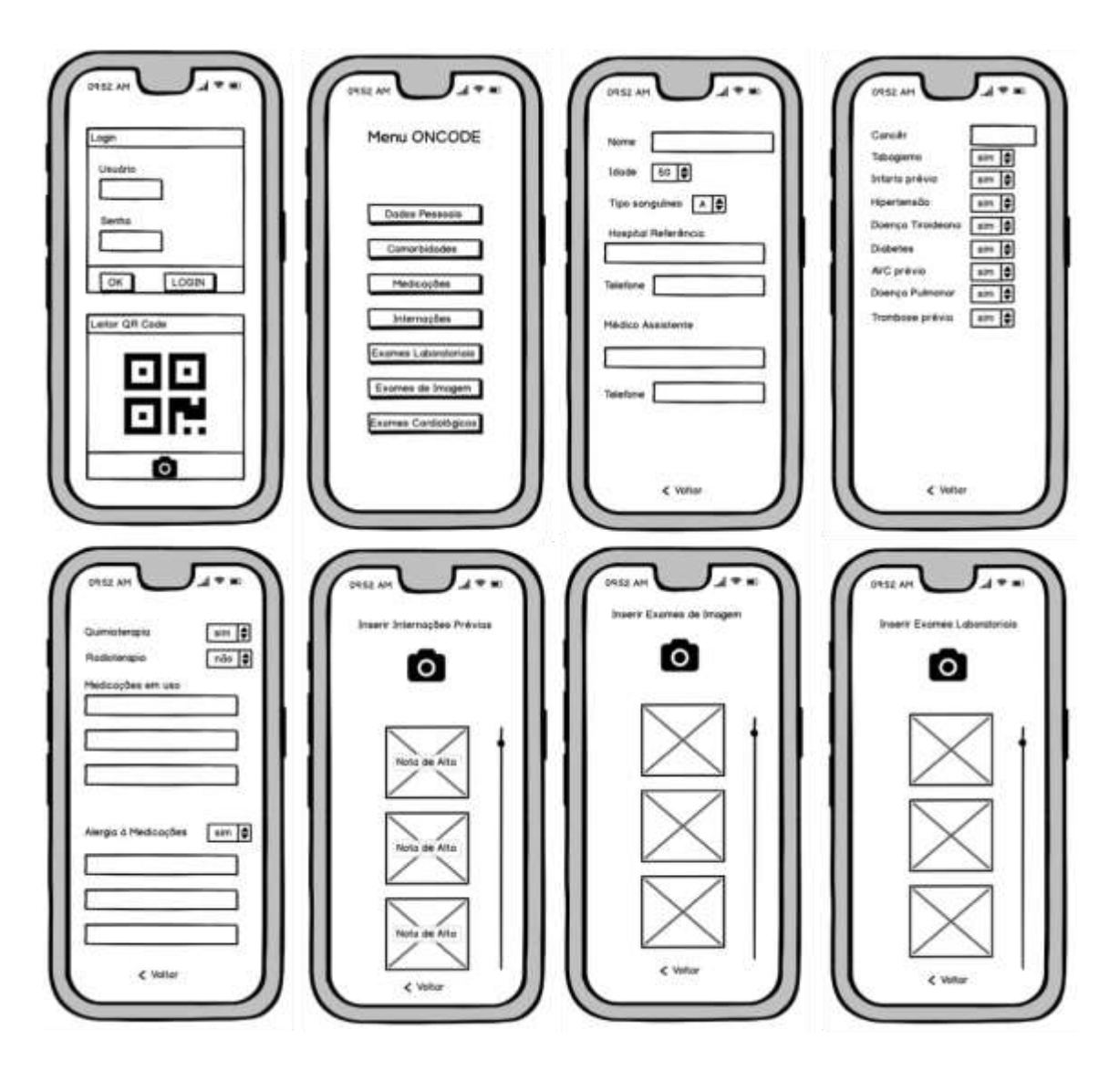

**Figura 1***. Screenshot* das telas das telas do protótipo inicial do ONCODE feito no *Balsamiq*

O contrato de prestação de serviço e confidencialidade foi firmado com o desenvolvedor. Todos os custos foram arcados pelo autor da tese, sem apoio financeiro dos órgãos ou instituições de fomento ou financiadores. Várias reuniões por *Skype* foram realizadas até a definição do algoritmo de prioridades, *design* do ONCODE e suas funcionalidades.

# **5.3.4.1. Arquitetura do sistema**

Foi utilizado o *Model View Controller* (MVC) como a arquitetura para o desenvolvimento do *Web App*. Foi realizada a separação das camadas que interagem com o usuário:

*View* – camada responsável pela interação com o usuário do sistema. Contém todas as interfaces de comunicação com o usuário;

● *Controller* – camada responsável por receber as solicitações e realizar os processamentos das regras de negócio, transferindo ou atribuindo as atividades às demais camadas participantes do modelo arquitetural;

*Model* – camada responsável por receber os valores que são persistidos na base de dados utilizada. Interage diretamente com a camada *Controller.*

*Frameworks* e Responsividade: No projeto, foram utilizados dois tipos de *frameworks: Spring Boot* e *Bootstrap*.

#### **5.3.3. Linguagens**

**Java**

Foi utilizada a linguagem Java versão 8 para desenvolvimento do *backend.*

# **HTML**

Foi utilizada a versão 5 do HTML para criar as páginas do *Web App*

# **CSS**

Foi utilizado a linguagem *Cascading Style Sheets* (CSS) versão CSS3 para controlar fontes, cores e outros componentes ligados a interface do sistema.

# *jQuery* **e** *JavaScript*

Foi utilizado a linguagem JavaScript para o desenvolvimento *web.* Foi utilizada a biblioteca jQuery para criar as funções necessárias para tornar as páginas dinâmicas.

# **SQL e MySQL**

Foi utilizado o *Structured Query Language* (SQL) como linguagem de consulta e criação de bancos de dados relacionais. Foi utilizado o MySQL como Sistema Gerenciado de Banco de Dados Relacional para realizar o controle das tabelas da base de dados.

# **5.3.4. Ferramentas Utilizadas**

#### *NetBeans*

Para desenvolver o sistema foi utilizado o ambiente de desenvolvimento *NetBeans IDE.*

#### **5.4 Entregar**

O *Wep App* foi disponibilizado de forma pública na internet, para facilitar o acesso aos pacientes, pelo endereço:

#### [https://oncodeapp.herokuapp.com.](https://oncodeapp.herokuapp.com/)

Após o cadastro, os próprios usuários/pacientes poderão alocar as informações mais relevantes de suas histórias médicas. O acesso às informações pelas médicos ou profissionais da saúde que forem prestar assistência será realizado através da leitura de um *QR code* individual e único de cada paciente. Este *QR code* será gerado de forma automática após o cadastro inicial do usuário, podendo ser armazenado em seu *smartphone* como uma imagem ou ainda ser impresso - possibilitando a futura criação de acessórios criativos, como pulseiras ou cartões coloridos, utilizadas como ferramentas de *marketing* para favorecer a adesão ao ONCODE.

# **5.4.1.** *Screenshots*

A seguir, serão apresentadas as telas principais do ONCODE:

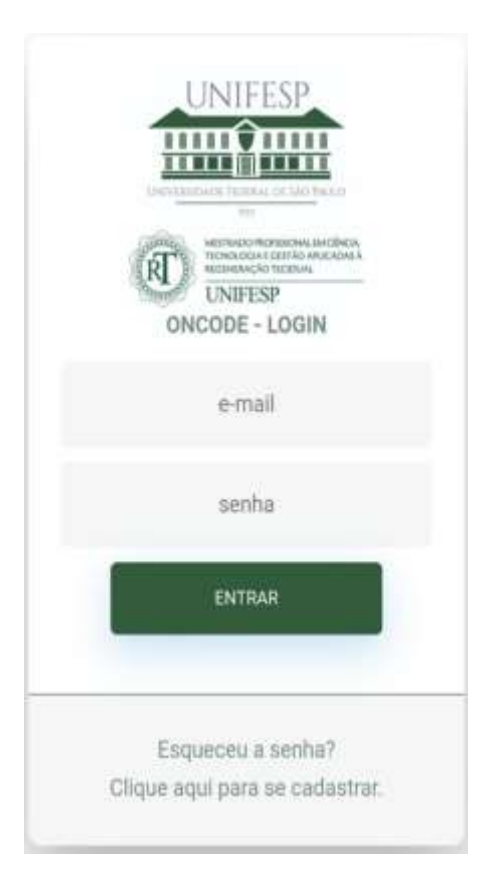

**Figura 2.** *Screenshot* da tela inicial de *login* do ONCODE.

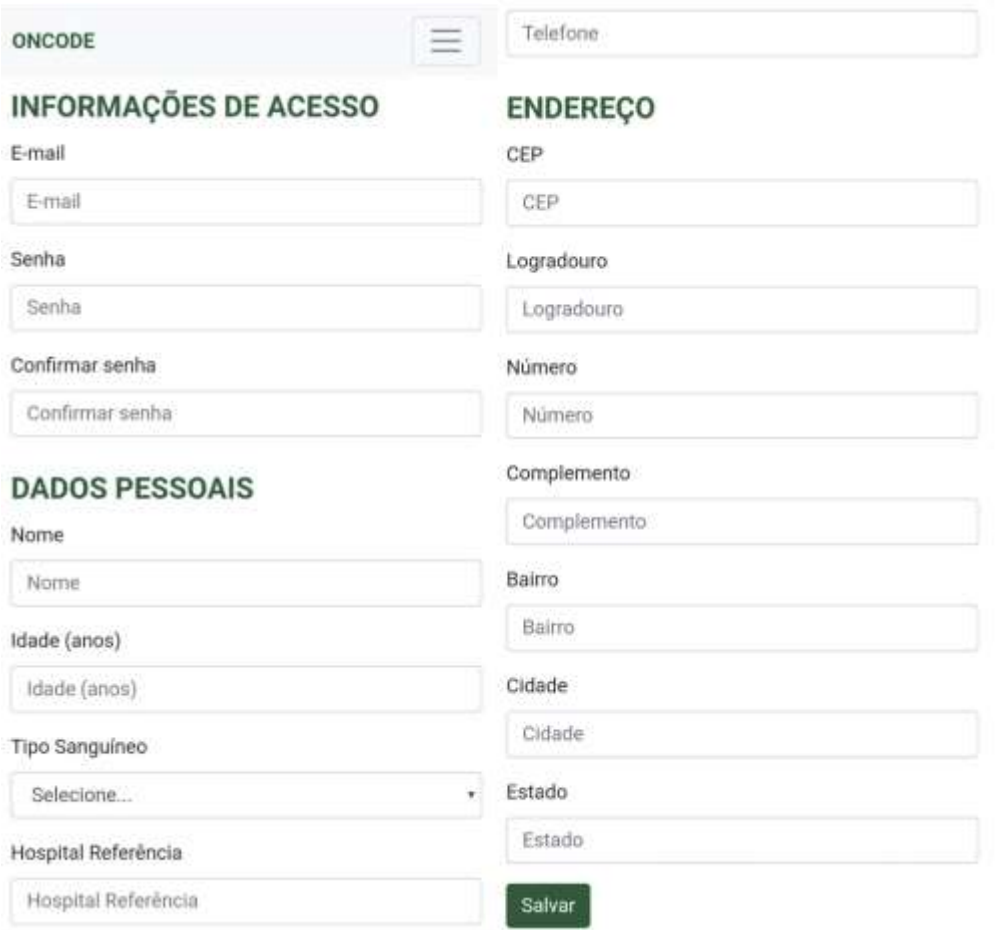

**Figura 3.** *Screenshot* da tela de cadastro de dados pessoais.

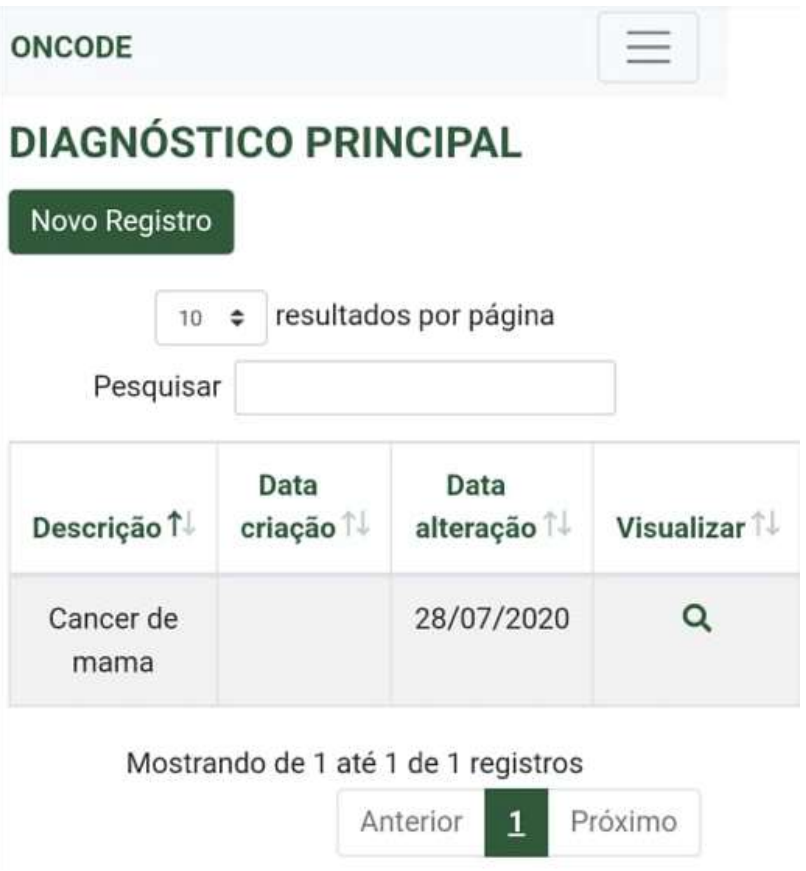

**Figura 4.** *Screenshot* da tela de diagnóstico principal, onde o paciente pode descrever qual o seu subtipo de câncer e colocar a data de diagnóstico.

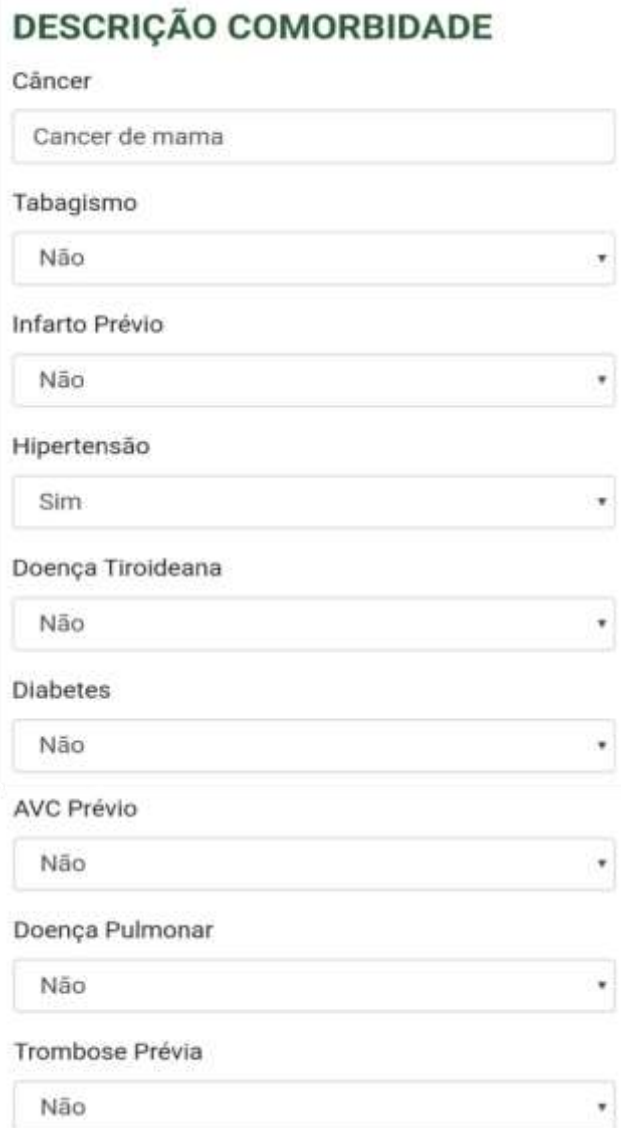

# **Figura 5.** *Screenshot* da tela de cadastro

de comorbidades.

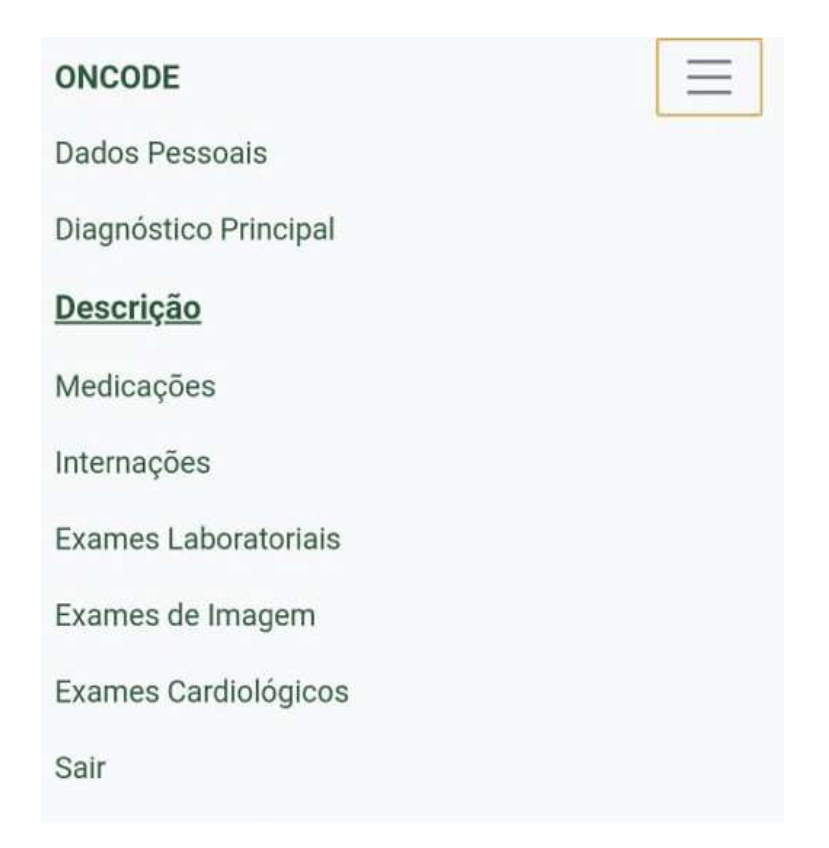

**Figura 6.** *Screenshot* da aba de menu, que mostra ao paciente todas as opções de dados alocados (dados pessoais, diagnóstico principal, medicações, internações, exames laboratoriais, exames de imagem, exames cardiológicos).

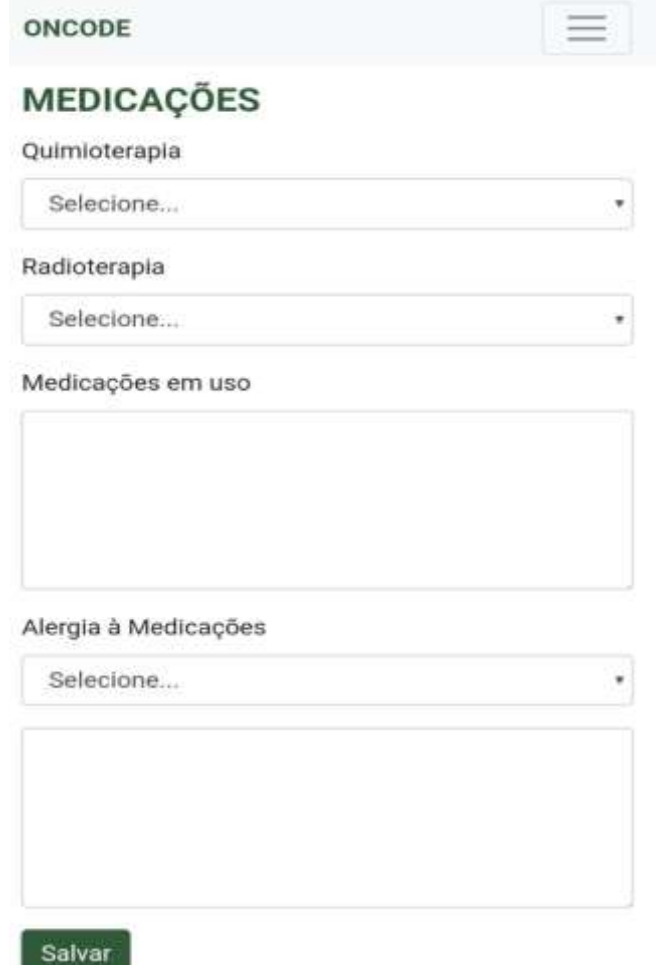

**Figura 7.** *Screenshot* da tela de medicações, onde o paciente pode colocar informações se realizou quimioterapia, radioterapia, medicações em uso e se possui alergia às medições.

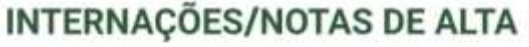

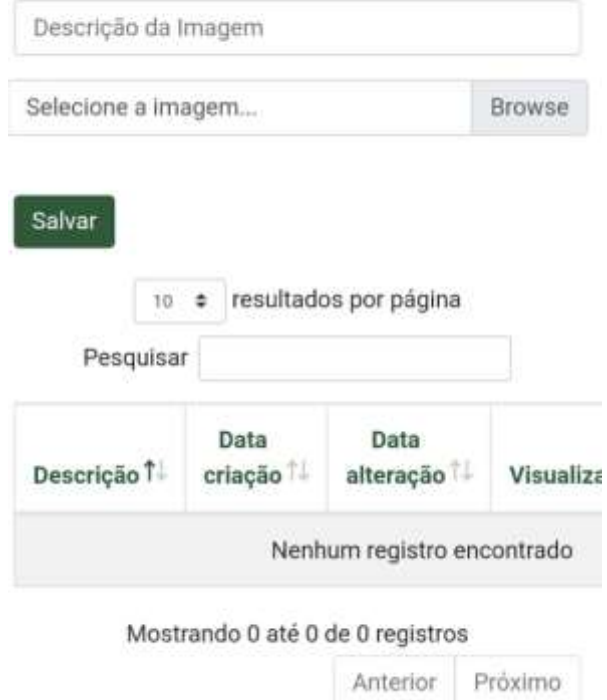

**Figura 8.** *Screenshot* da tela onde o paciente pode registrar seus internamentos, anexando imagens de suas notas de alta.

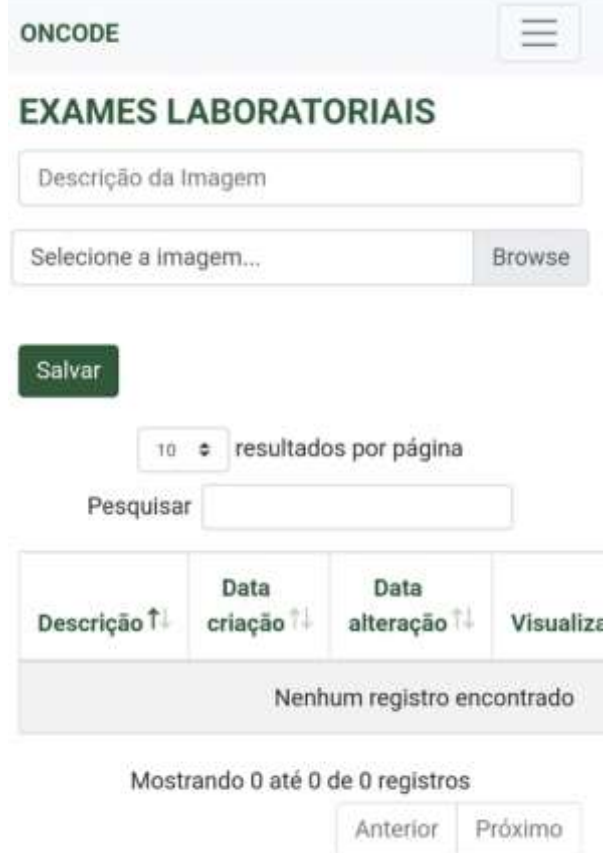

**Figura 9.** *Screenshot* da tela onde o paciente pode registrar os resultados de seus exames laboratoriais, anexando imagens ou arquivos de seus exames.

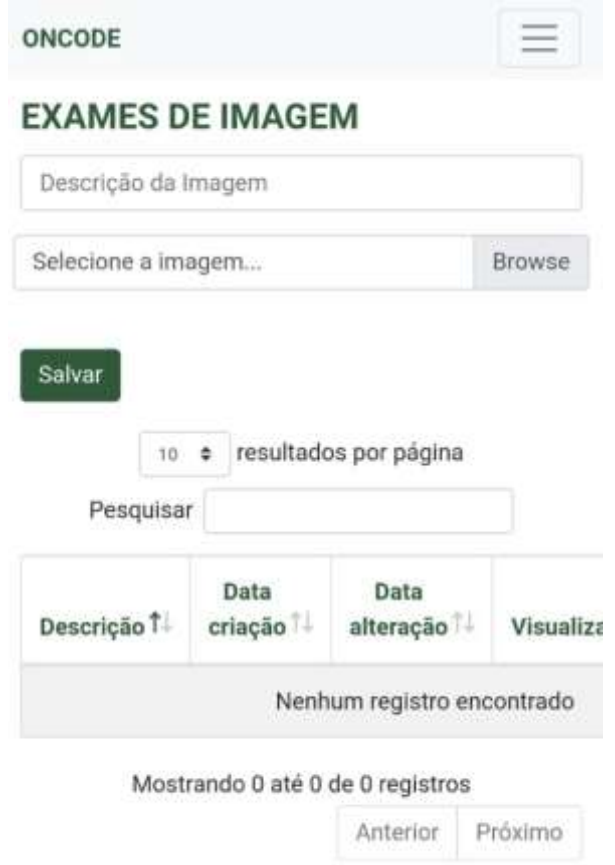

**Figura 10.** *Screenshot* da tela onde o paciente pode registrar os resultados de imagem, anexando imagens ou arquivos de seus exames.

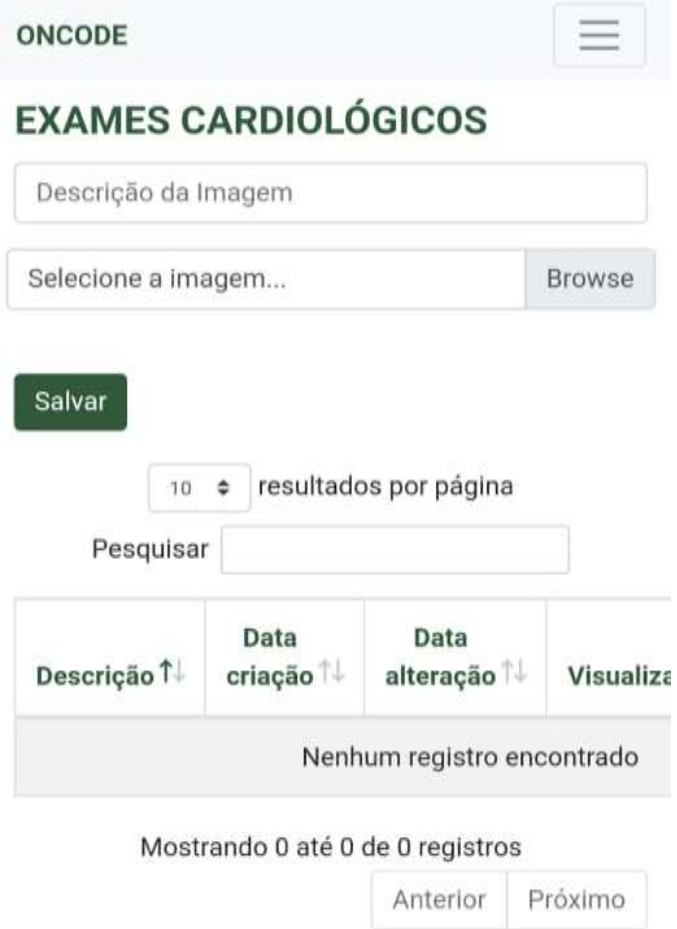

**Figura 11.** *Screenshot* da tela onde o paciente pode registrar os resultados de seus exames cardiológicos, anexando imagens ou arquivos de seus exames.

**ONCODE** 

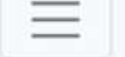

# **MEU QRCODE**

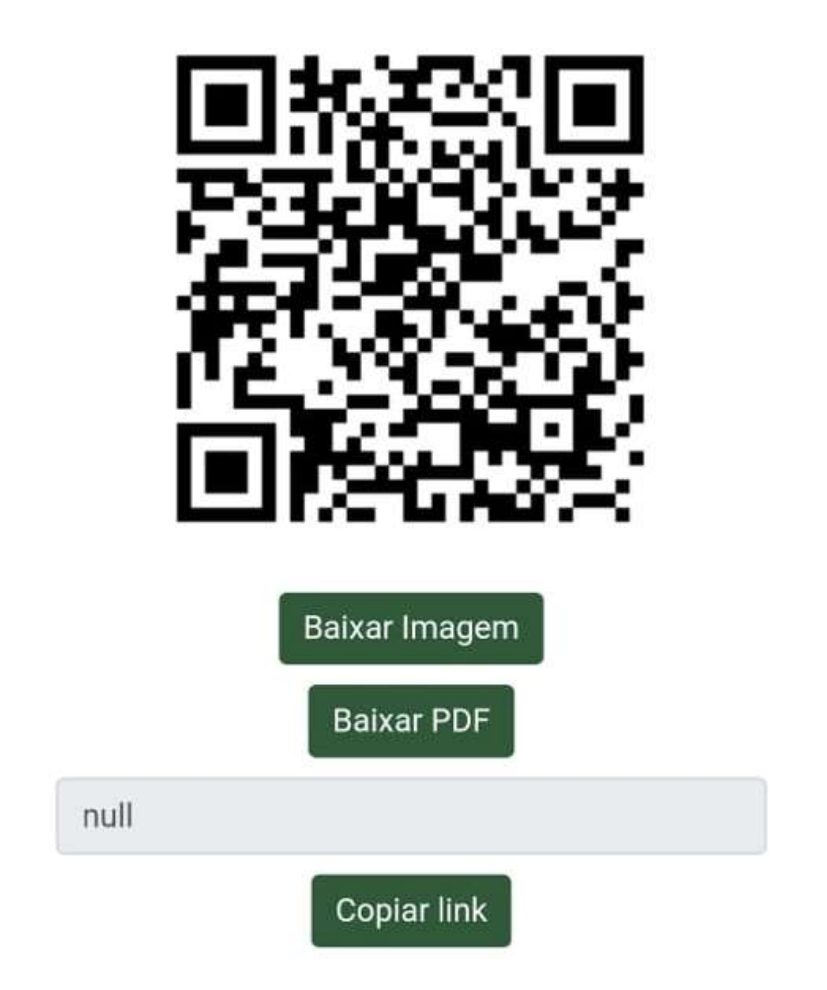

**Figura 12.** *Screenshot* da tela que gera o QR code individual do paciente. O paciente pode baixar a imagem, PDF ou *link*, estes podem ser enviados ao profissional de saúde que lhe prestar assistência para que acesse os dados do histórico médico.

**6 DISCUSSÃO** 

# **6 DISCUSSÃO**

Os avanços da oncologia promoveram um aumento da sobrevida dos pacientes oncológicos e consequentemente da demanda dos atendimentos médicos para essa população, ZENG *et al.* (2018). Além disso, os pacientes oncológicos podem possuir um histórico médico vasto, composto por múltiplos exames, intervenções terapêuticas (quimioterapia, radioterapia, cirurgias), avaliações médicas diversas e com profissionais variados, o que pode dificultar o armazenamento, gestão e entendimento sobre seu histórico de saúde, MARCOTTE *et al.* (2019). Por essa razão, a dificuldade de acessar informações do histórico médico pessoal em situações de emergência pode retardar o diagnóstico e a implementação de medidas terapêuticas, aumentando assim o período de internação, a morbidade e mortalidade dos pacientes, VANDYK *et al.* (2012).

Em conexão a essa importante realidade dos pacientes oncológicos, o presente estudo teve por objetivo desenvolver o ONCODE, um *Web App* que possibilitará aos pacientes oncológicos armazenar, gerenciar e acessar facilmente as informações sobre o seu histórico médico.

Há evidências na literatura que o empoderamento dos pacientes em relação aos cuidados com a saúde aumentam o entendimento sobre sua patologia, adesão ao tratamento, autocuidado e comunicação-médico paciente (NÁFRADI & NAKAMOTO & SCHULZ, 2017). Nesse sentido, os RPSE surgem como alternativas digitais para o uso de pacientes, onde os

mesmos podem alocar suas informações médicas, uso de medicamentos e seus hábitos, permitindo o empoderamento em relação ao autocuidado e maior controle sobre monitoramento de sua saúde (MEIER & FITZGERALD & SMITH, 2013), principalmente para a população de pacientes com doenças crônicas, como os pacientes oncológicos, ajudandoos a gerenciar seu vasto histórico médico (WILLIAMSON *et al.* 2017).

Além das vantagens da melhoria com o autocuidado e a previsão de problemas de saúde, os RPSE podem auxiliar o início dos tratamentos de intercorrências em situações de urgência e emergência (ROEHRS *et al.,* 2017).

O questionário inicial cujo objetivo foi identificar as dificuldades dos pacientes oncológicos em lidar com os dados de seu histórico médico mostrou que a maioria dos pacientes (70%) apresentavam dificuldades em se lembrar de dados importantes de seu histórico médico. Todos os pacientes disseram que guardavam seus documentos médicos impressos em recipientes como pastas, plásticos e gavetas e a menor parte (30%) carregava os documentos consigo nas avaliações médicas eletivas ou de urgência/ emergência. Dos entrevistados 90% disseram que, com certeza, armazenariam em um *website* ou aplicativo de celular as informações mais relevantes de sua história médica. Ainda, 50%, com certeza, usariam uma pulseira ou portariam um cartão que contivesse um código impresso (*QRcode*) através do qual as informações de sua história médica pudessem ser prontamente acessadas por um profissional da saúde que estivesse lhe prestando atendimento, e os outros 50% talvez usariam.

Na busca de anterioridade não foram encontrados RPSE nos idiomas "inglês" ou "português" que fosse específico para pacientes oncológicos e que agregasse as características descritas abaixo.

Diferente dos outros RPSE existentes, o ONCODE se destaca dos demais por ser um *web app* responsivo, gratuito de acesso livre, possuir uma interface totalmente em português, ser voltado especificamente para pacientes oncológicos e permitir que os resultados dos exames possam ser adicionados como fotos ou que seja realizado o *upload* dos arquivo.

O seu *design* responsivo inclui algumas características importantes como ajustar o *layout* da página de acordo com o tamanho da tela do dispositivo utilizado e ser acessível tanto em sistema iOS quanto Android, redimensionando o conteúdo gráfico para que seja visualizado de maneira correta e otimizada.

Durante as consultas médicas emergenciais, as informações armazenadas podem ser acessadas de forma rápida e fácil através da leitura do *QR code* ou do *link* únicos de cada usuário. Este acesso é permitido tanto aos pacientes quanto aos profissionais da saúde que estiverem lhes prestando assistência, podendo assim otimizar diagnósticos, implementar de medidas terapêuticas emergenciais de forma mais rápida e a reduzir a realização de exames em duplicidade.

#### **6.1. Impacto Social**

O *Web App* ONCODE pode ser considerado uma ferramenta que possibilita aos pacientes oncológicos alocar, gerenciar e acessar informações relevantes de seu histórico médico, aumentando o empoderamento e engajamento dos pacientes em seu próprio tratamento.

Na medida em que essas informações são acessadas de forma fácil e rápida por profissionais da saúde podem ser reduzidos o tempo de atendimento, a realização em duplicidade de exames e procedimentos diagnósticos e os períodos de internação, tendo como consequência, redução dos custos em saúde.

Em situações de urgência e emergência o pronto acesso às informações do histórico médico dos pacientes pode aumentar a rapidez do diagnóstico bem como a implementação de medidas terapêuticas, reduzindo assim a morbimortalidade.

# **7 CONCLUSÃO**

# **7. CONCLUSÃO**

Foi desenvolvido o Oncode, um *Web App* para pacientes oncológicos gerenciarem e facilitarem o acesso de sua própria história médica.
**8 REFERÊNCIAS**

# **8 REFERÊNCIAS**

Alexandre Rocha SP. Lei No 12.401, de 28 de Abril de 2011 [Internet]. 2011. [citado em 2020 Out 20] Disponivel em: http://www.planalto.gov.br/ccivil\_03/\_Ato2011- 2014/2011/Lei/L12401.htm

Bray F, Ferlay J, Soerjomataram [I, Siegel RL, Torre LA, Jemal A. Global cancer](http://sciwheel.com/work/bibliography/5750680)  [statistics 2018: GLOBOCAN estimates of incidence and mortality worldwide for 36](http://sciwheel.com/work/bibliography/5750680)  [cancers in 185 countries. CA Cancer J Clin. 2018 Sep 12;68\(6\):394–424.](http://sciwheel.com/work/bibliography/5750680)

Berando N. Saúde lança edital para informatizar 100% das unidades básicas do SUS [Internet]. Ministério da Saúde. 2017 [citado em 2020 Jan 4]. Disponivel em : https://www.saude.gov.br/noticias/agencia-saude/41783-saude-lanca-edital-parainformatizar-100-das-unidades-basicas-do-sus

[Cooksley T, Rice T. Emergency oncology: development, current position and future](http://sciwheel.com/work/bibliography/9341129)  [direction in the USA and UK. Support Care Cancer. 2017;25\(1\):3–7.](http://sciwheel.com/work/bibliography/9341129)

Departamento de Atenção Básica. SIAB: manual do sistema de informação de atenção básica. 3a. reimp. Brasília, DF: Ministério da Saúde; 2003.

Estatísticas de câncer [Internet]. Instituto Nacional de Câncer. 2020 [citado em 2020 Outubro 20]. Disponivel em: https://www.inca.gov.br/numeros-de-cancer

[Ferlay J, Soerjomataram I, Dikshit R, Eser S, Mathers C, Rebelo M, et al. Cancer](http://sciwheel.com/work/bibliography/441761)  [incidence and mortality worldwide: sources, methods and major patterns in](http://sciwheel.com/work/bibliography/441761)  [GLOBOCAN 2012. Int J Cancer. 2015 Mar 1;136\(5\):E359-86.](http://sciwheel.com/work/bibliography/441761)

[Ferreira FK, Song EH, Gomes H, Garcia EB, Ferreira LM. New mindset in scientific](http://sciwheel.com/work/bibliography/4706530)  [method in the health field: Design Thinking. Clinics. 2015 Dec 10;70\(12\):770–2.](http://sciwheel.com/work/bibliography/4706530)

[Gibbons MC, Wilson RF, Samal L, Lehmann CU, Dickersin K, Lehmann HP, et al.](http://sciwheel.com/work/bibliography/9352262)  [Consumer health informatics: results of a systematic evidence review and evidence](http://sciwheel.com/work/bibliography/9352262)  [based recommendations. Transl Behav](http://sciwheel.com/work/bibliography/9352262) Med. 2011 Mar;1(1):72–82.

[Harrison JM, Stella PJ, LaVasseur B, Adams PT, Swafford L, Lewis J, et al. Toxicity-](http://sciwheel.com/work/bibliography/3185131)[Related Factors Associated With Use of Services Among Community Oncology](http://sciwheel.com/work/bibliography/3185131)  [Patients. J Oncol Pract. 2016 Aug;12\(8\):e818-27.](http://sciwheel.com/work/bibliography/3185131)

[Iatraki G, Kondylakis H, Koumakis L, Chatzimina M, Kazantzaki E, Marias K, et al.](http://sciwheel.com/work/bibliography/9354828)  [Personal Health Information Recommender: implementing a tool for the empowerment](http://sciwheel.com/work/bibliography/9354828)  of cancer patients. Ecancer medical [science. 2018 Jul 11;12:851.](http://sciwheel.com/work/bibliography/9354828)

[Jung SY, Lee K, Hwang H, Yoo S, Baek HY, Kim J. Support for Sustainable Use of](http://sciwheel.com/work/bibliography/9353832)  [Personal Health Records: Understanding the Needs of Users as a First Step Towards](http://sciwheel.com/work/bibliography/9353832)  [Patient-Driven Mobile Health. JMIR Mhealth Uhealth. 2017 Feb 23;5\(2\):e19.](http://sciwheel.com/work/bibliography/9353832)

[Kim H, Chang CF. Effectiveness of using personal health records to improve](http://sciwheel.com/work/bibliography/9349631)  [recommended breast cancer screening and reduce racial and geographic disparities](http://sciwheel.com/work/bibliography/9349631)  [among women. J Cancer Educ. 2020 Jul 9;](http://sciwheel.com/work/bibliography/9349631)

[Marcotte J, Tremblay D, Turcotte A, Michaud C. Needs-focused interventions for family](http://sciwheel.com/work/bibliography/9390297)  [caregivers of older adults with cancer: a descriptive interpretive study. Support Care](http://sciwheel.com/work/bibliography/9390297)  [Cancer. 2019 Aug;27\(8\):2771–81.](http://sciwheel.com/work/bibliography/9390297)

[Rivera DR, Gallicchio L, Brown J, Liu B, Kyriacou](http://sciwheel.com/work/bibliography/9341133) DN, Shelburne N. Trends in Adult [Cancer-Related Emergency Department Utilization: An Analysis of Data From the](http://sciwheel.com/work/bibliography/9341133)  [Nationwide Emergency Department Sample. JAMA Oncol. 2017 Oct 12;3\(10\):e172450.](http://sciwheel.com/work/bibliography/9341133)

Santos Padilha AR. Portaria No 874, de 16 de Maio de 2013 [Internet]. Brasil. 2013 [citado em 2020 Outubro 20]. Disponivel em: [http://bvsms.saude.gov.br/bvs/saudelegis/gm/2013/prt0874\\_16\\_05\\_2013.html](http://bvsms.saude.gov.br/bvs/saudelegis/gm/2013/prt0874_16_05_2013.html)

Wattana MK, Todd KH. Patient satisfaction surveys and treatment of pain in the emergency department (ED) setting. Pain Med. 2013 Jul;14(7):968–9.

[Weiser M. The computer for the 21century. SIGMOBILE Mob Comput Commun Rev.](http://sciwheel.com/work/bibliography/109470)  [1999 Jul 1;3\(3\):3–11.](http://sciwheel.com/work/bibliography/109470)

[Williamson RS, Cherven BO, Gilleland Marchak J, Edwards P, Palgon M, Escoffery C,](http://sciwheel.com/work/bibliography/9348871)  [et al. Meaningful Use of an Electronic Personal Health Record \(ePHR\) among Pediatric](http://sciwheel.com/work/bibliography/9348871)  [Cancer Survivors. Appl Clin Inform. 2017 Mar 15;8\(1\):250–64.](http://sciwheel.com/work/bibliography/9348871)

[Wynia M, Dunn K. Dreams and nightmares: practical and ethical issues for patients](http://sciwheel.com/work/bibliography/355914)  [and physicians using personal health records. J](http://sciwheel.com/work/bibliography/355914) Law Med Ethics. 2010;38(1):64–73.

[Roehrs A, da Costa CA, Righi R da R, de Oliveira KSF. Personal health records: A](http://sciwheel.com/work/bibliography/4744464)  [systematic literature review. J Med Internet Res. 2017 Jan 6;19\(1\):e13.](http://sciwheel.com/work/bibliography/4744464)

[Stiell A, Forster AJ, Stiell IG, van Walraven C. Prevalence of information gaps in the](http://sciwheel.com/work/bibliography/1424723)  [emergency department and the effect on patient outcomes. CMAJ. 2003 Nov](http://sciwheel.com/work/bibliography/1424723)  [11;169\(10\):1023–8.](http://sciwheel.com/work/bibliography/1424723)

[Tang PC, Ash JS, Bates DW, Overhage JM, Sands DZ. Personal health records:](http://sciwheel.com/work/bibliography/3032275)  [definitions, benefits, and strategies for overcoming barriers to adoption. J Am Med](http://sciwheel.com/work/bibliography/3032275)  [Inform Assoc. 2006 Apr;13\(2\):121–6.](http://sciwheel.com/work/bibliography/3032275)

[Tarver WL, Robb BW, Haggstrom DA. Usefulness and usability of a personal health](http://sciwheel.com/work/bibliography/7362967)  [record and survivorship care plan for colorectal cancer survivors: survey study. JMIR](http://sciwheel.com/work/bibliography/7362967)  [Cancer. 2019 Aug 20;5\(2\):e10692.](http://sciwheel.com/work/bibliography/7362967)

[Vandyk AD, Harrison MB, Macartney G, Ross-White A, Stacey D. Emergency](http://sciwheel.com/work/bibliography/2743019)  [department visits for symptoms experienced by oncology patients: a systematic review.](http://sciwheel.com/work/bibliography/2743019)  [Support Care Cancer. 2012 Aug;20\(8\):1589–99.](http://sciwheel.com/work/bibliography/2743019)

[Zeng H, Chen W, Zheng R, Zhang S, Ji JS, Zou X, et al. Changing cancer survival in](http://sciwheel.com/work/bibliography/5671775)  [China during 2003-15: a pooled analysis of 17 population-based cancer registries.](http://sciwheel.com/work/bibliography/5671775)  [Lancet Glob Health.](http://sciwheel.com/work/bibliography/5671775) 2018;6(5):e555–67.

**NORMAS ADOTADAS**

# **NORMAS ADOTADAS**

- Biblioteca Virtual em Saúde. Descritores em Ciências da Saúde Decs. São Paulo: BVS; 2013. Disponível em: <http://decs.bvs.br/>. Acesso em: 15 jan. 2017.
- Ferreira, L.M. Projeto, dissertações e teses: orientação normativa: guia prático. São Paulo: RED Publicações, 2017. 120 p.

**APÊNDICES** 

# **APÊNDICE 1 - Parecer Consubstanciado do CEP**

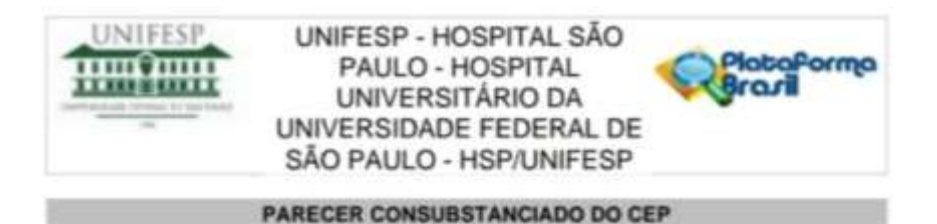

#### **DADOS DO PROJETO DE PESQUISA**

Titulo da Pesquisa: Oncode: Uma solução digital para pacientes oncológicos, para facilitar o gerenciamento e acesso de sua própria história médica

Pesquisador: ELAINE KAWANO HORIBE Área Temática: Versão: 2 CAAE: 28155020.6.0000.5505 Instituição Proponente: Universidade Federal de São Paulo - UNIFESP/EPM Patrocinador Principal: Financiamento Próprio

#### **DADOS DO PARECER**

Número do Parecer: 3.934.144

#### Apresentação do Projeto:

Projeto CEP/UNIFESP n:0102/2020 (parecer final)

Trata-se de Projeto de MESTRADO de PAULO EDUARDO KRAUTERBLUTH SOLANO JUNIOR. Orientadora: Profa. Dra. Elaine Kawano Horibe; Coorientador: Profa. Renata Andrade Bitar. Projeto vinculado ao Departamento de Cirurgia, Disciplina de Cirurgia Plástica, Campus São Paulo, Escola Paulista de Medicina, UNFESP.

-As informações elencadas nos campos "Apresentação do Projeto", "Objetivo da Pesquisa" e "Avaliação dos Riscos e Benefícios" toram retiradas do arquivo Informações Básicas da Pesquisa (PB\_INFORMAÇÕES\_BÁSICAS\_DO\_PROJETO\_1422080.pdf, gerado em 21/1/2020)

APRESENTAÇÃO: Introdução: Estima-se que em 2018 ocorreram 18,1 milhões de novos casos de câncer e 9,6 milhões de mortes por câncer. Dados apresentados pelo INCA em 2018 estimam a incidência de 600 mil novos casos de cânoer em 2019 no Brasil. Os grandes avanços terapêuticos na oncologia têm causado aumento de sobrevida e consequentemente dos atendimentos médicos ambulatoriais e de emergências relacionadas ao câncer. Pacientes com câncer que procuram atendimento de emergência geralmente têm períodos mais longos de internação, maiores taxas de

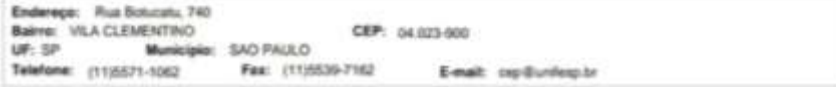

Pápra-II de 10

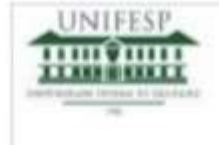

UNIFESP - HOSPITAL SÃO PAULO - HOSPITAL UNIVERSITÁRIO DA UNIVERSIDADE FEDERAL DE SÃO PAULO - HSP/UNIFESP

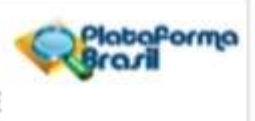

Controacão do Parson: 3,854,144

admissão e maior mortalidade do que pacientes não oncológicos. No transcorrer do tratamento muitos desses pacientes, quando apresentam intercorrências médicas, procuram atendimento em serviços de urgência ou emergência não-especializados em pacientes oncológicos. A falta de integração das informações dos prontuários e a desinformação dos pacientes acerca de sua própria patologia podem retardar o atendimento culminando no aumento da morbimortalidade. Diante desses fatos será desenvolvido. o ONCODE, uma solução digital para pacientes oncológicos, que visa tornar disponível de forma rápida e fácil as informações relevantes da história médica pregressa do paciente utilizador do sistema proposto. Objetivo: Desenvolver e validar o ONCODE uma solução digital para pacientes oncológicos, para facilitar o gerenciamento e acesso a sua própria história médica. Método: Para a criação da ferramenta será utilizada a metodologia Design Thinking aplicada em quatro fases: Descobrir, Definir, Desenvolver e Entregar, de acordo com o diagrama de Double Diamond. Resultado: Será entregue solução digital que atenda às necessidades do usuário. A premissa é que a solução será concretizada através de website, onde os pacientes com diagnóstico de câncer após cadastro possam alocar as informações mais relevantes de sua historia médica e acessa-las através de um QR-code. O website será disponibilizado de forma pública na internet, para facilitar o acesso aos pacientes.Conclusão: Espera-se que o ONCODE possibilite ao paciente oncológico gerenciar e acessar de forma rápida as informações de sua história médica com consequente redução do tempo de atendimento, aumento da rapidez do diagnóstico de intercorrências e da implementação de medidas terapêuticas reduzindo assim morbimortalidade.

-HIPÓTESE: Que o ONCODE seja um mecanismo digital de armazenamento e gerenciamento de informações da história médica de pacientes oncológicos superior aos existentes na atualidade, possibilitando o resgate imediato de tais informações e consequentemente reduzindo o tempo de atendimento, aumentando a rapidez de diagnósticos e da implementação de medidas terapêuticas, com redução de morbimortalidade.

#### Objetivo da Pesquisa:

-OBJETIVO PRIMARIO: Desenvolver e validar um mecanismo digital chamado de ONCODE onde os usuários, pacientes com o diagnóstico de câncer, possam alocar informações sobre o seu histórico médico e gerar um QR code individual impresso em uma pulseira que possibilite o

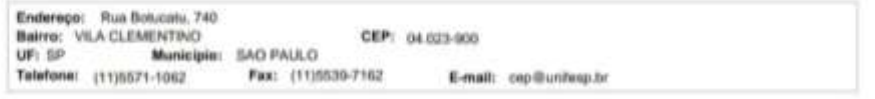

Página III av. 16

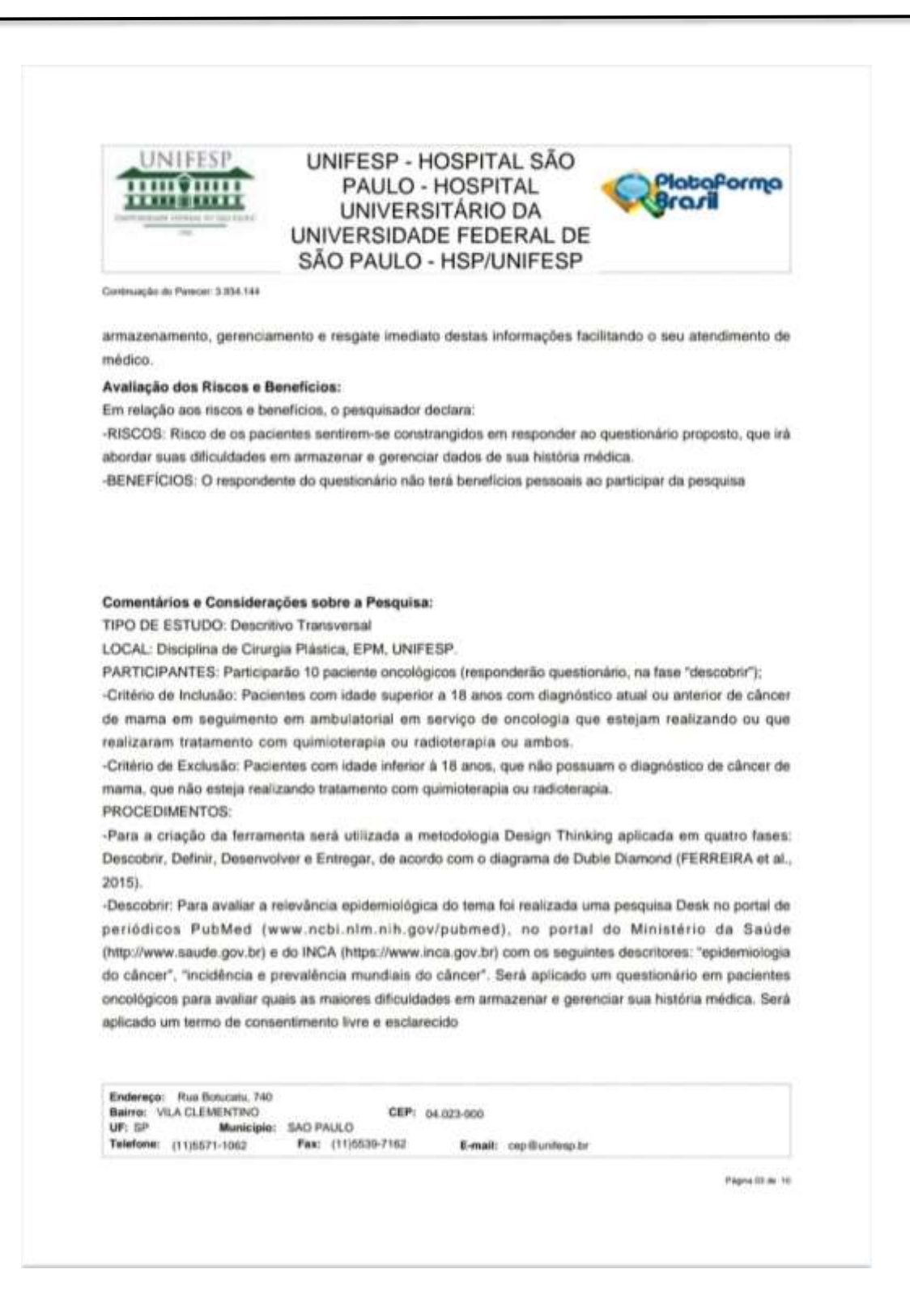

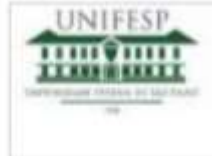

UNIFESP - HOSPITAL SÃO PAULO - HOSPITAL UNIVERSITÁRIO DA UNIVERSIDADE FEDERAL DE SÃO PAULO - HSP/UNIFESP

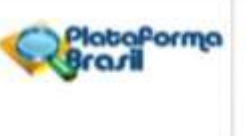

Continuação do Parecel: 3.934.144

#### previamente ao questionário.

-Definir: Esta será a etapa de convergência, onde os problemas dos usuários serão definidos tendo por base os achados da pesquisa Desk, busca de anterioridade e da pesquisa aplicada aos pacientes.

-Desenvolver): Serão realizadas sessões de brainstorming entre pesquisador, coorientadora, orientadora e desenvolvedor de programas, tendo por base os problemas do usuário identificados na fase Definir. Serão delineados o formato e características do ONCODE, de modo a atender as necessidades do usuário. Um protótipo será desenvolvido pela equipe de desenvolvimento de site e de pulseira com QR code impresso. O protótipo será avaliado pelos usuários e o feedback obtido incorporado ao produto final.

-Entregar: Será entregue solução digital que atenda às necessidades do usuário. A premissa é que a solução será concretizada através de website, oride os pacientes com diagnóstico de câncer após cadastro possam alocar as informações mais relevantes de sua história médica e acessa-las através de um QR-code. O website serà disponibilizado de forma pública na internet, para facilitar o acesso aos pacientes. (mais informações, ver projeto detalhado).

#### Considerações sobre os Termos de apresentação obrigatória:

1- Foram apresentados os principais documentos: folha de rosto; projeto completo; oópia do cadastro CEP/UNIFESP, orçamento financeiro apresentados adequadamente.

- 2- TCLE a ser aplicado aos participantes.
- 3- outros documentos importantes anexados na Plataforma Brasil:
- a)-questionário que será aplicado (Roteiro\_Entrevista.docx, postado em 13/1/2020)
- b)- autorização da coep n:661/2019 (Aprovado\_CoEP.pdf, postado em 13/1/2020)

#### Conclusões ou Pendências e Lista de Inadequações:

Respostas ao parecer nº 3855907 de 26 de Fevereiro de 2020. PROJETO APROVADO.

PENDENCIA 1- Na metodologia do projeto detalhado, pg.11, item '4.1.1. Descobrir", devem ser fornecidas mais informacoes sobre os participantes que irao responder ao questionario: serao pacientes oncologicos de que instituicao? quantos serao? de que forma sera o

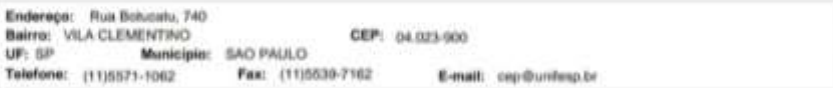

Pages Ist av 16

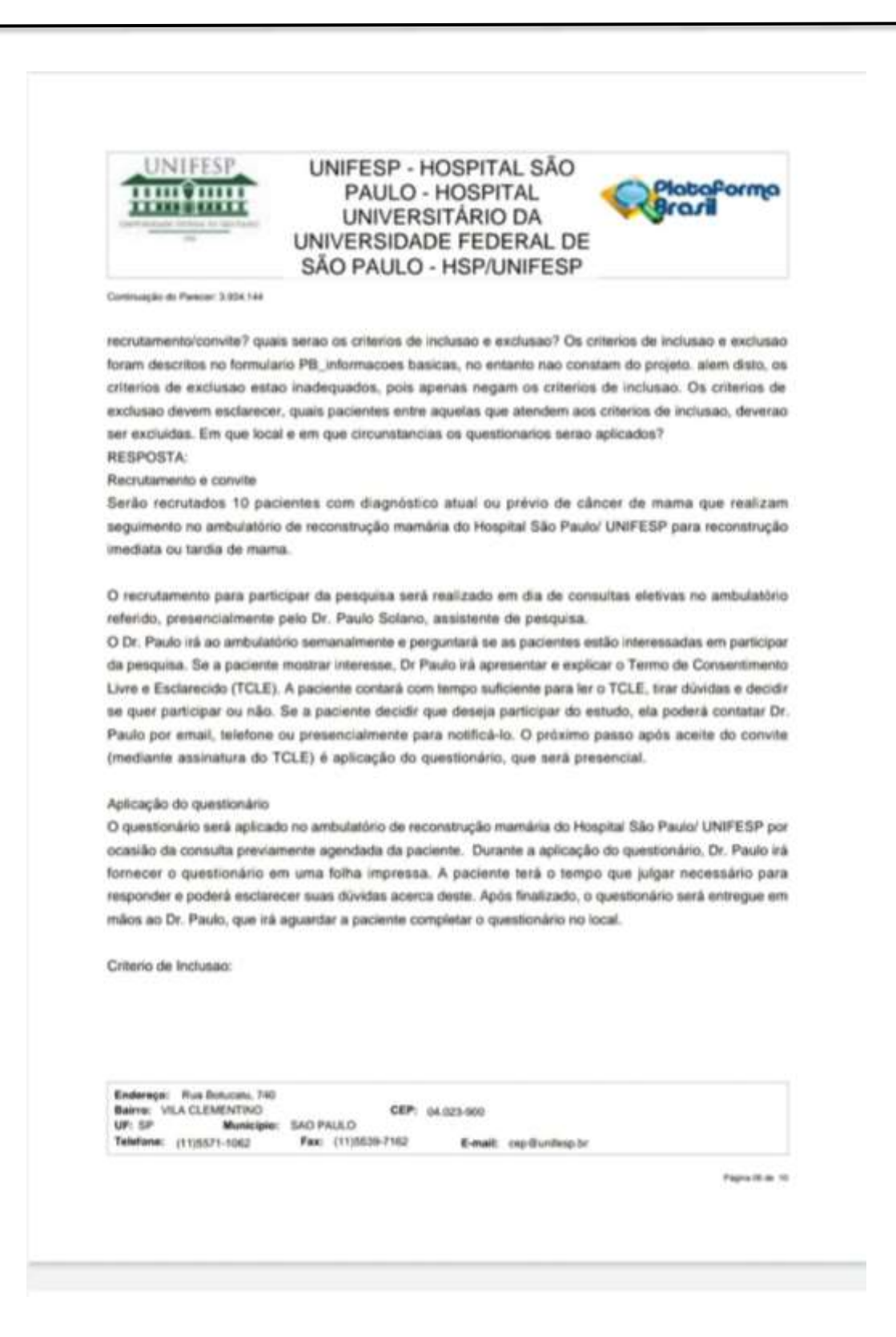

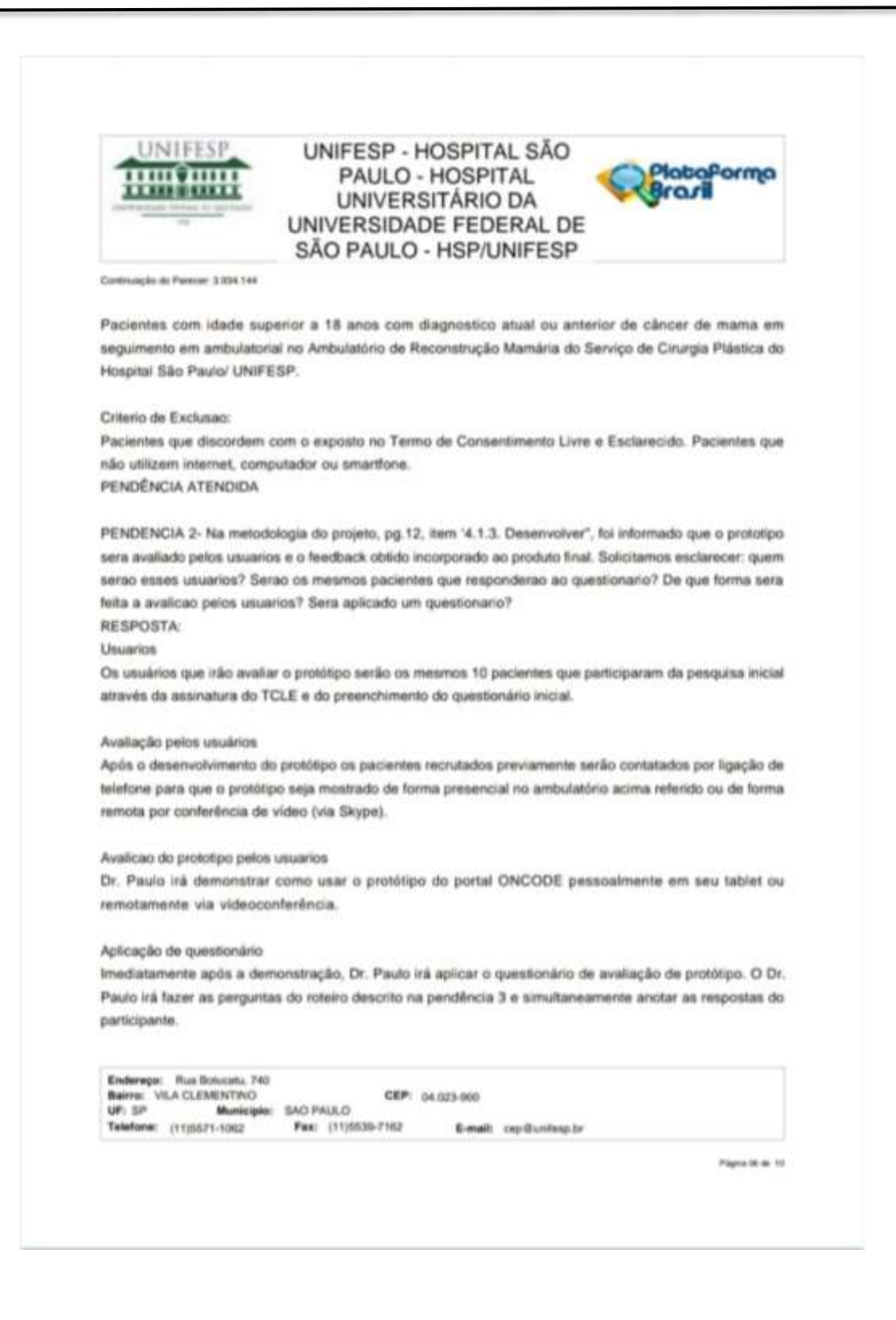

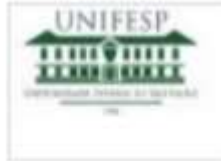

UNIFESP - HOSPITAL SÃO PAULO - HOSPITAL UNIVERSITÁRIO DA UNIVERSIDADE FEDERAL DE SÃO PAULO - HSP/UNIFESP

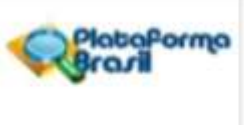

Continuação do Pareira: 3.854.144

#### PENDÊNCIA ATENDIDA

PENDENCIA 3- Pelo teor das perguntas, o questionario enviado (Roteiro\_Entrevista.docx, postado em 13/1/2020) refere-se aquele que sera aplicado na fase inicial do estudo ("Descobrir"). Se houver questionario para avaliacao do prototipo pelos usuarios, ele devera ser anexado na Plataforma Brasil. RESPOSTA:Sim, irá haver questionário para avaliação do protótipo pelos usuários. O Roteiro do questionário segue abaixo e em anexo na Piataforma Brasil

ROTEIRO DA ENTREVISTA PARA AVALIAÇÃO DO PROTÓTIPO:

- · Qual a probabilidade de você usar o ONCODE para colocar suas informações médicas?
- o Alternativas: alta, média, baixa

· Qual a probabilidade de você usar uma pulseira com um código QR code que permitisse que um médico pudesse ter acesso às suas informações médicas?

- o Alternativas: alta, média, baixa
- · Quão fácil ou difícil é a utilização o ONCODE, na sua opinião?
- o Alternativas: fácil, médio, difícil
- o Caso sua resposta seja dificil ou medio, o que você acha que dificultou o seu uso?

· Você iria preferir acessar o ONCODE para colocar as suas informações utilizando seu computador ou seu celular?

· Na sua opinião o que poderia ser melhorado no ONCODE?

#### PENDÊNCIA ATENDIDA

PENDENCIA 4 - o cronograma (anexado na plataforma Brasil, no formulario de informacoes basicas da Plataforma Brasil, e inserido no final projeto detalhado) deve ser readequado/ajustado: deve ser

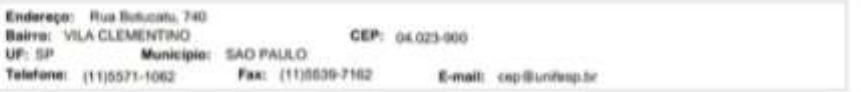

Página O' de 10

PlataPorma

orl

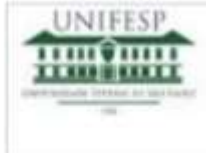

#### UNIFESP - HOSPITAL SÃO PAULO - HOSPITAL UNIVERSITÁRIO DA UNIVERSIDADE FEDERAL DE SÃO PAULO - HSP/UNIFESP

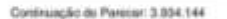

levado em consideracao o tempo para a tramitacao do projeto no CEP UNIFESP. Uma vez que o projeto ainda esta pendente, nao havera tempo habil para que a aplicacao do questionario seja iniciado em 3/2/2020

RESPOSTA: Vide cronograma anexado a Plataforma Brasil. PENDÊNCIA ATENDIDA

PENDENCIA 5- Em relação ao TCLE:

5.a)- o paragrafo 2o, onde e informado o objetivo do estudo, esta confuso: retirar a parte final do paragrafo, ("... para obtencao de titulo no Mestrado Profissional em Gestao, Inovacao e Tecnologia em Regeneracao Tecidual da Universidade Federal de Sao Paulo") ja que essa informacao nao e um dos objetivos do estudo. 5.b)- informar em que local o questionario sera aplicado;

5.c)- ao disponibilizar os dados do pesquisador para possiveis contatos, inserir tambem, os dados da Profa. Dra. Etaine Kawano Horibe ja que ela e a pesquisadora responsavel pelo projeto. Paulo Eduardo Krauterbluth Solano Junior devera constar no TCLE como assistente da pesquisa.

5.d)- ATENCAO: o endereco e o horario de atendimento do CEP/UNIFESP mudaram: Rua Botucatu, 740, Vila Clementino, Sao Paulo/SP - CEP: 04023-900. Horario de atendimento telefonico e presencial: Segundas, Tercas, Quintas e Sextas, das 9 as 12hs. Telefone e e-mail continuam os mesmos: E-mail: cep@unifesp.br. Telefones: (11)-5571-1062; (11)-5539-7162);

5.e)- todas as paginas devem ser numeradas (no formato: 1/4, 2/4, etc. ou 1 de 4, 2 de 4 etc). Ressaltamos que as paginas deverao ser rubricadas pelo pesquisador e pelo participante da pesquisa no momento da aplicacao do TCLE. VEJA O LINK https://cep.unifesp.br/projefos-que-envolvem-seres-humanos).

RESPOSTA: Foi elaborado um novo Termo de Consentimento Livre e Esclarecido tendo por base o descrito no link https://cep.unifesp.br/projetos-que-envolvem-seres-humanos. Foram realizadas todas as alterações sugeridas acima. Vide novo TCLE anexado na Plataforma Brasil.

PENDÊNCIA ATENDIDA

PENDENCIA 6- Deve ser elaborado TCLE a ser aplicado aos usuarios que irao avaliar o prototipo depois de pronto.

RESPOSTA: Os usuários que irão avaliar o protótipo serão os mesmos 10 pacientes recrutados inicialmente.

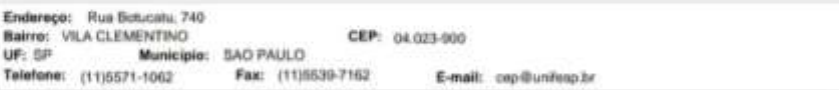

Pages Oli de 10

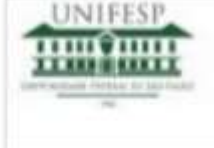

UNIFESP - HOSPITAL SÃO PlataPorma PAULO - HOSPITAL UNIVERSITÁRIO DA UNIVERSIDADE FEDERAL DE SÃO PAULO - HSP/UNIFESP

raril

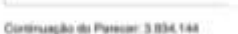

Será aplicado um único TCLE que expõe que será aplicado o questionário inicial e em um segundo momento outro questionário para avaliação do protótipo. PENDÊNCIA ATENDIDA

PENDENCIA 7- Solicita-se que a coorientadora do estudo, Profa. Renata Andrade Bitar, seja incluida no formulario de informacoes basicas da Plataforma Brasil, nos campos "Assistente" ou "Equipe de Pesquisa" (na Aba 1).

RESPOSTA: Será realizada a inclusão da Profa. Renata Andrade Bitar na Plataforma Brasil no campo "Equipe de Pesquisa" conforme orientação.

PENDÊNCIA ATENDIDA

#### Considerações Finais a critério do CEP:

O CEP informa que a partir desta data de aprovação, é necessário o envio de relatórios parciais (semestralmente), e o relatório final, quando do término do estudo, por meio de notificação pela Plataforma Brasil.

#### Este parecer foi elaborado baseado nos documentos abaixo relacionados:

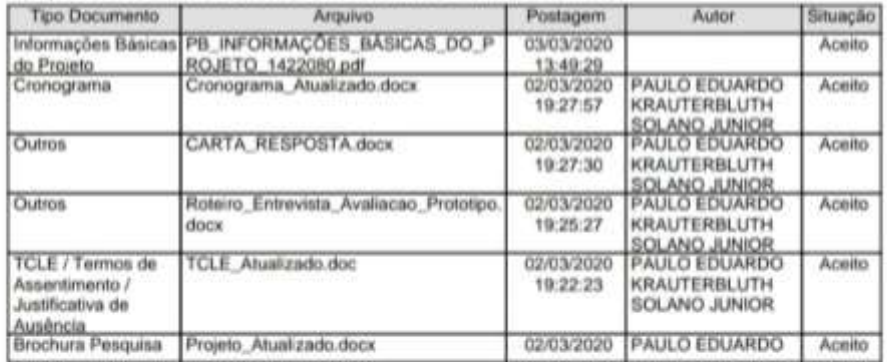

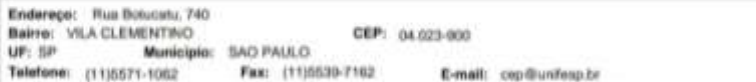

Página bh lár 30

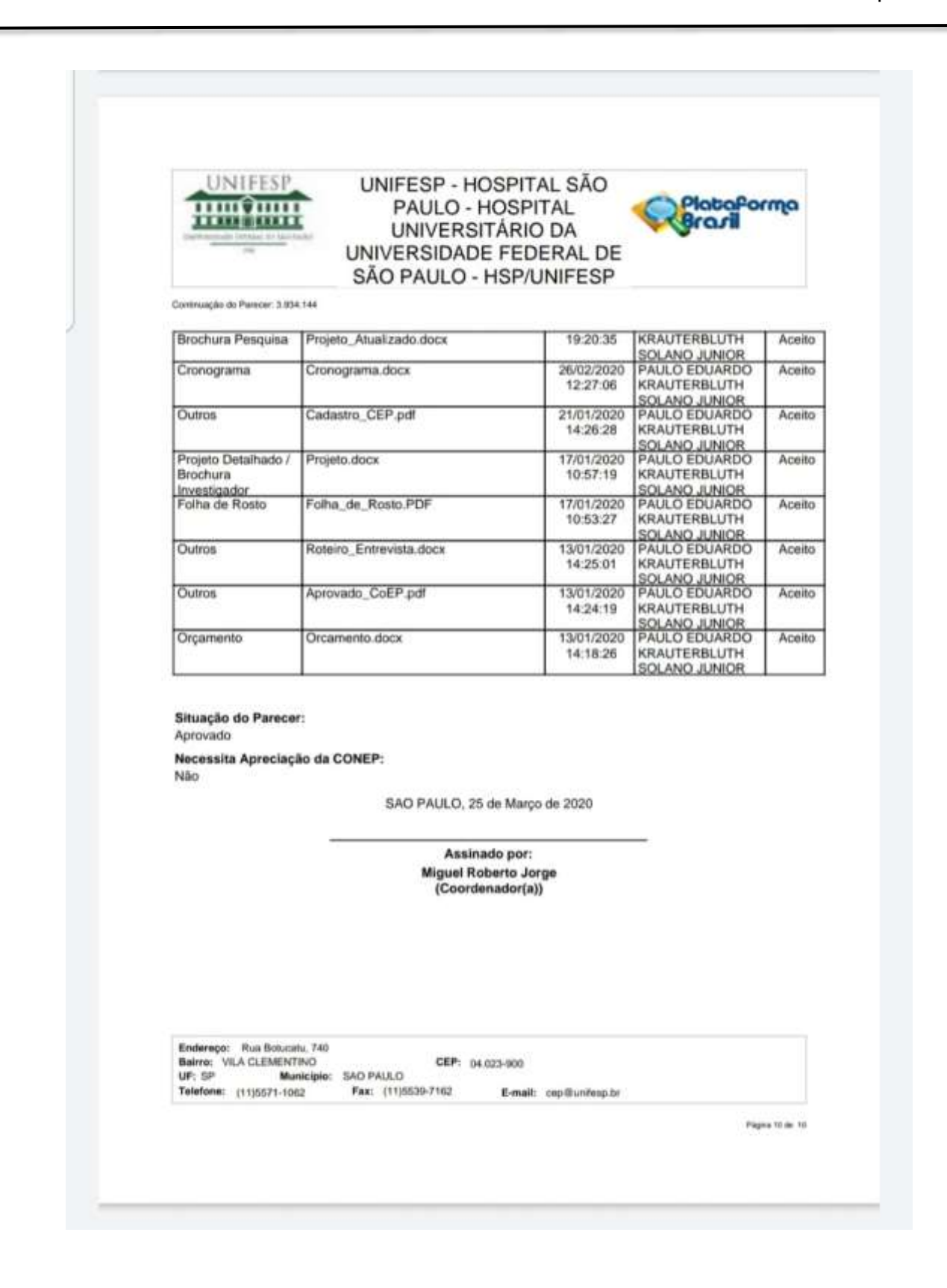

# **APÊNDICE 2 - Termo de Consentimento Livre e Esclarecido (TCLE) para realização das entrevistas**

## TERMO DE CONSENTIMENTO LIVRE E ESCLARECIDO

Título do Projeto de Pesquisa: "ONCODE: Uma solução digital para pacientes oncológicos, facilitando o gerenciamento e acesso de sua própria história médica"

Pesquisador Responsável: Elaine Kawano Horibe Local onde será realizada a pesquisa: Disciplina de Cirurgia Plástica

Você está sendo convidado(a) a participar, como voluntário(a), da pesquisa acima especificada. O convite está sendo feito a você porque você é um paciente oncológico com diagnóstico de câncer de mama atual ou prévio que está em seguimento ambulatorial no ambulatório de reconstrução mamária do Serviço de Cirurgia Plástica do Hospital São Paulo/ UNIFESP. Sua contribuição é importante, porém, você não deve participar contra a sua vontade.

Antes de decidir se você quer participar, é importante que você entenda porque esta pesquisa está sendo realizada, todos os procedimentos envolvidos, os possíveis benefícios, riscos e desconfortos que serão descritos e explicados abaixo.

A qualquer momento, antes, durante e depois da pesquisa, você poderá solicitar maiores esclarecimentos, recusar-se a participar ou desistir de participar. Em todos esses casos você não será prejudicado, penalizado ou responsabilizado de nenhuma forma. Caso esteja realizando tratamento médico, ele continuará da mesmo forma mesmo que você não queira participar.

Em caso de dúvidas sobre a pesquisa, você poderá entrar em contato com o pesquisador responsável Elaine Kawano Horibe, nos telefones +55(11)32804083, celular +1(925)818-5048 e e-mail elainekhs@gmail.com ou com o pesquisador assistente Paulo Eduardo Krauterbluth Solano Junior nos telefones +55(11)40964194, celular +55(48)991607967 e e-mail plasticasolano@hotmail.com

Este estudo foi analisado por um Comitê de Ética em Pesquisa (CEP) que é um órgão que protege o bem-estar dos participantes de pesquisas. O CEP é responsável pela avaliação e acompanhamento dos aspectos éticos de todas as pesquisas envolvendo seres humanos, visando garantir a dignidade, os direitos, a segurança e o bem-estar dos participantes de pesquisas. Caso você tenha dúvidas e/ou perguntas sobre seus direitos como participante deste estudo ou se estiver insatisfeito com a maneira como o estudo está sendo realizado, entre em contato com o Comitê de Ética em Pesquisa (CEP) da Universidade Federal de São Paulo, situado na Rua Botucatu, 740, CEP 04023-900 – Vila Clementino, São Paulo/SP, telefones (11) 5571-1062 ou (11) 5539-7162, às segundas, terças, quintas e sextas, das 09:00 às 12:00hs ou pelo e-mail cep@unifesp.br.

Todas as informações coletadas neste estudo serão confidenciais (seu nome jamais será divulgado). Somente o pesquisador e/ou equipe de pesquisa terão conhecimento de sua identidade e nos comprometemos a mantê-la em sigilo. Os dados coletados serão utilizados apenas para esta pesquisa.

Após ser apresentado(a) e esclarecido(a) sobre as informações da pesquisa, no caso de aceitar fazer parte como voluntário(a), você deverá rubricar todas as páginas e assinar ao final deste documento elaborado em duas vias. Cada via também será rubricada em todas as páginas e assinada pelo pesquisador responsável, devendo uma via ficar com você, para que possa consultá-la sempre que necessário.

## INFORMAÇÕES IMPORTANTES QUE VOCÊ PRECISA SABER SOBRE A PESQUISA

Justificativa para realização da pesquisa: A realização da pesquisa se justifica pois não há um mecanismo digital voltado para os pacientes oncológicos que permita o gerenciamento e armazenamento de forma eficaz das informações de sua história médica;

Objetivos da pesquisa: a pesquisa tem por objetivo desenvolver um portal onde pacientes com o diagnóstico de câncer possam alocar e gerenciar as informações de sua história médica;

População da pesquisa: Pacientes com idade superior a 18 anos com diagnóstico atual ou anterior de câncer de mama em seguimento em ambulatorial no Ambulatório de Reconstrução Mamária do Serviço de Cirurgia Plástica do Hospital São Paulo/ UNIFESP;

Procedimentos aos quais será submetido(a):

Este estudo será feito da seguinte maneira: será feita pesquisa de literatura para avaliar a relevância do armazenamento e gerenciamento das informações da história médica dos pacientes com o diagnóstico de câncer.

Após a pesquisa de literatura, serão recrutadas 10 pacientes com diagnóstico atual ou prévio de câncer de mama em dia de consultas eletivas no Ambulatório de Reconstrução Mamária do Serviço de Cirurgia Plástica do Hospital São Paulo/ UNIFESP, presencialmente pelo pesquisador assistente.

O pesquisador apresentará o presente Termo de Consentimento Livre e Esclarecido (TCLE), tendo você o tempo necessário para ler e esclarecer suas dúvidas. Caso você esteja de acordo com o TCLE e aceite participar da pesquisa será aplicado de forma presencial no ambulatório referido em dia de consulta eletiva previamente agendada um questionário em uma folha impressa.

Você terá o tempo que julgar necessário para responder e poderá esclarecer suas dúvidas acerca deste, o pesquisador assistente irá lhe aguardar completar o questionário no local.

Após finalizado, o questionário será entregue em mãos ao pesquisador assistente.

Tendo por base os questionários respondidos será desenvolvido um protótipo do ONCODE.

Após o desenvolvimento do protótipo os pacientes recrutados previamente serão contatados por ligação de telefone para que o protótipo seja mostrado de forma presencial no ambulatório acima referido ou de forma remota por conferência de vídeo (via Skype).

O pesquisador assistente irá lhe demonstrar como usar o protótipo do portal ONCODE pessoalmente em seu tablet ou remotamente via videoconferência.

Imediatamente após a demonstração, o pesquisador assistente irá aplicar um segundo questionário de avaliação de protótipo. Você terá o tempo que julgar necessário para responder o segundo questionário e poderá esclarecer suas dúvidas acerca deste. As informações obtidas serão utilizadas pela equipe de pesquisa para aprimoramento do protótipo do ONCODE.

Os questionários respondidos serão armazenados pelo pesquisador assistente, caso esse material seja utilizado posteriormente, para fins relacionados a este projeto, mas com outros objetivos de análise ou se for utilizado em outros estudos o participante será informado para solicitação de permissão.

Riscos em participar da pesquisa: Risco de os pacientes sentirem-se constrangidos em responder ao questionário proposto, que irá abordar suas dificuldades em armazenar e gerenciar dados de sua história médica.

Benefícios em participar da pesquisa: O respondente do questionário não terá benefícios pessoais ao participar da pesquisa.

Privacidade e confidencialidade: os pesquisadores se comprometem a tratar seus dados de forma anonimizada, com privacidade e confidencialidade.

Todas as informações obtidas a seu respeito neste estudo, serão analisadas em conjunto com as de outros voluntários, não sendo divulgadas a sua identificação ou de outros entrevistados em nenhum momento.

O paciente tem a garantia de que todos os dados obtidos a seu respeito, assim como qualquer material coletado só serão utilizados neste estudo.

Acesso a resultados parciais ou finais da pesquisa:

A qualquer momento, se for de seu interesse, você poderá ter acesso a todas as informações obtidas a seu respeito neste estudo, ou a respeito dos resultados gerais do estudo.

Em qualquer etapa do estudo, o paciente terá acesso aos profissionais responsáveis pela pesquisa para esclarecimento de eventuais dúvidas.

Custos envolvidos pela participação da pesquisa: a participação na pesquisa não envolve custos, tampouco compensações financeiras. Se houver gastos, como de transporte e alimentação, eles serão ressarcidos;

Danos e indenizações: Se ocorrer qualquer problema ou dano pessoal durante ou após os procedimentos aos quais o Sr. (Sra.) será submetido(a), lhe será garantido o direito a tratamento imediato e gratuito na Instituição, não excluindo a possibilidade de indenização determinada por lei, se o dano for decorrente da pesquisa.

## Consentimento do participante

Eu, abaixo assinado, declaro que concordo em participar desse estudo como voluntário(a) de pesquisa. Fui devidamente informado(a) e esclarecido(a) sobre o objetivo desta pesquisa, que li ou foram lidos para mim, os procedimentos nela envolvidos, assim como os possíveis riscos e benefícios decorrentes de minha participação e esclareci todas as minhas dúvidas. Foi-me garantido que eu posso me recusar a participar e retirar meu consentimento a qualquer momento, sem que isto me cause qualquer prejuízo, penalidade ou responsabilidade. Autorizo a divulgação dos dados obtidos neste estudo mantendo em sigilo minha identidade. Informo que recebi uma via deste documento com todas as páginas rubricadas e assinadas por mim e pelo Pesquisador Responsável.

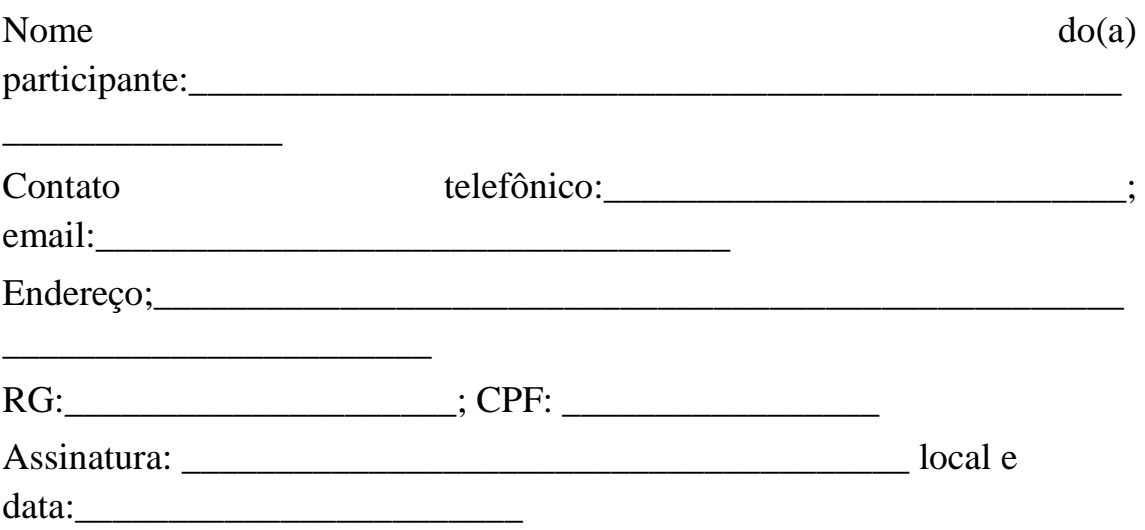

Declaração do pesquisador

Declaro que obtive de forma apropriada e voluntária, o Consentimentos Livre e Esclarecido deste participante (ou representante legal) para a participação neste estudo. Declaro ainda que me comprometo a cumpri todos os termos aqui descritos.

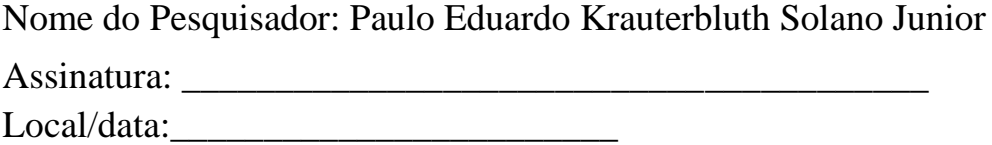

**ANEXOS**

## ANEXO<sub>1</sub>

DT is a new way of thinking and approaching issues; in other words, DT is a human being-centered model of thinking  $\frac{1.2}{1}$ . The term *design* goes far beyond "aesthetics", which is a term often related to *design*. Design does not simply mean the way things appear to be but also how they actually work. DT is based on three main pillars that support the herein discussed mindset, namely Empathy, Collaboration and Experimentation  $3.4$  (Figure 1).

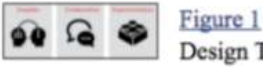

Clintic

Design Thinking - main pillars.

Empathy involves our ability to understand the feelings or reactions from others by picturing ourselves in the same circumstances they are facing. Empathy requires diving into someone else's world and knowing how they live, what they like and what their anxieties are, etc. The second pillar, Collaboration, involves working as a team with others to achieve a certain result or to participate in collective activities. Last but not least, *Experimentation* seeks to raise observations and experiences under different circumstances <sup>3.4</sup>.

DT is widely applicable in the Health field to all actions directly or indirectly involving disease prevention and/or treatment. Therefore, adopting this method means applying an instrument that is essential to achieve real changes in society.

Several medical errors emerge from the little attention given to healthcare professionals, to patients' real needs as well as to the way users interact with equipment, software, etc. For instance, traditional methods used during shift changes to exchange patient data from one health professional to another leads to situations that may cause miscommunication and misunderstandings. The various equipment in intensive care units competes for attention from health professionals by creating a cacophony that easily leads nurses and doctors to ignore alarms that signal real risk to patients' lives  $\frac{5}{3}$ .

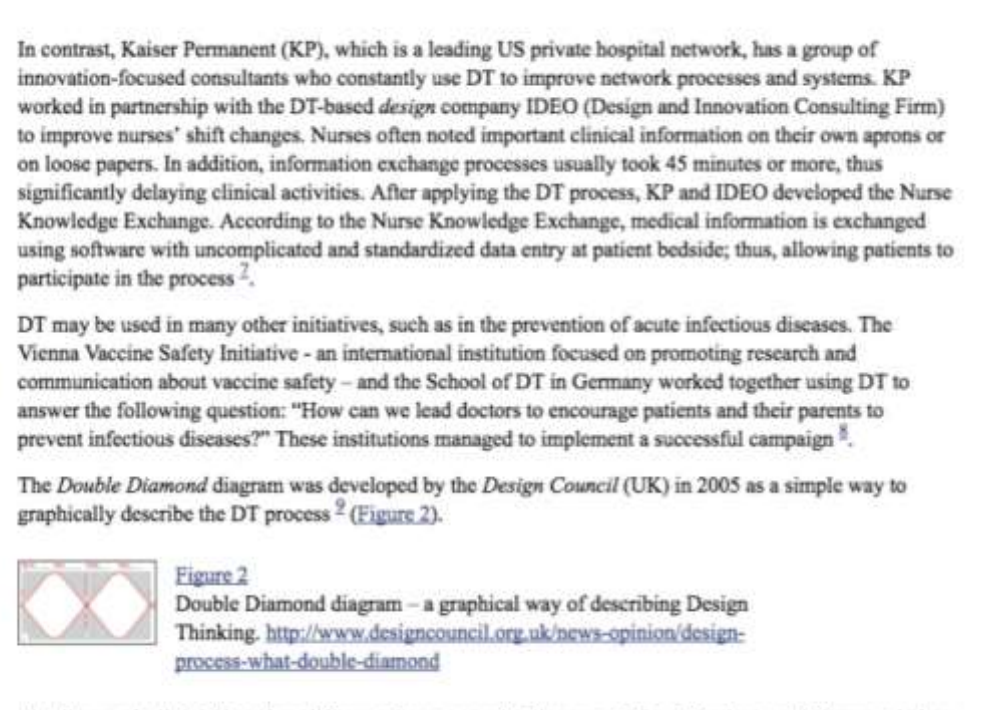

The diagram is divided into four different phases, namely Discover, Define, Develop and Deliver, and aims to map the divergent and convergent stages of the design process by showing designers' different ways of thinking.

(FERREIRA, F.K. et al. New mindset in scientific method in the health field: design thinking. Clinics, v. 70, n. 12, p. 770-772, 2015).

## **ANEXO 2.**

Informacoes sobre as tecnologias adotadas no *Web App*

## **Arquitetura do Sistema**

Frameworks e Responsividade: No projeto, foram utilizados dois tipos de frameworks: Spring Boot e Bootstrap. O Spring Boot é um framework Java open-source. Oferece uma solução simples para o desenvolvimento de aplicações web. Permite uma alta produtividade com o seu uso e, por ser uma solução full-stack, garante autenticação, acesso ao banco de dados, envio de e-mails, entre outras camadas de abstração pertencentes as suas funcionalidades, permitindo o uso de bibliotecas de terceiros para agregar valor técnico e auxiliar no desenvolvimento da aplicação.

O Bootstrap, originalmente, foi criado por um designer e um programador do Twitter. Hoje, esse framework é um dos mais populares quadros front-end open-source. Possui variados componentes e alguns exemplos de implementação, voltados para profissionais e curiosos que desejam utilizar os recursos nos desenvolvimentos das interfaces de aplicações web. Os componentes disponibilizados pelo framework são validados para vários navegadores, como: Chrome, Firefox, Internet Explorer, Opera e Safari. Além dos Sistemas Operacionais Android, iOS, Mac OS X e Windows.

### **Linguagens**

Java é uma linguagem de programação que permite a criação de sistemas voltados para a internet e aplicativos móveis. Possui uma gama de bibliotecas gratuitas que podem ser utilizadas para ampliar o poder do sistema, tais como: relatórios, gráficos, planilhas, entre outros. Foi utilizada a versão 8 da linguagem no desenvolvimento do sistema. A escolha se deu, principalmente, pela estabilidade e recursos da versão.

Outra justificativa da escolha dessa linguagem foi a possibilidade de deixar o sistema mais propício para o crescimento, podendo inserir novos componentes e funcionalidades ao longo do tempo, além da compatibilidade com os frameworks citados nos itens anteriores.

O Java foi aplicado no desenvolvimento do backend.

O HTML permite criar as páginas da aplicação web. É a partir dessas páginas web que os usuários podem interagir com a aplicação.

No projeto, foi utilizada a versão 5 do HTML. Essa é a última versão da linguagem, ela proporciona elementos mais sofisticados para a criação das páginas.

O *Cascading Style Sheets* (CSS) é uma linguagem trabalhada nas páginas HTML e que permite controlar fontes, cores, entre outros componentes ligados à interface do sistema.

A partir dessa linguagem que é possível definir um *layout* mais atrativo e sofisticado. A versão utilizada foi o CSS3. Atual versão da linguagem que trouxe novos e mais sofisticados componentes.

O *JavaScript* é uma linguagem voltada para o desenvolvimento *web*. Permite a criação de páginas dinâmicas e garantem, mais facilmente, as alterações e interações feitas com o usuário do sistema.

O *jQuery* é uma biblioteca associada ao *JavaScript* que permite criar as funções necessárias para tornar as páginas dinâmicas. Sendo assim, permitem executar atividades no lado servidor da aplicação *web* sem a necessidade de ocupar processos com processamento básico como, a título exemplificativo, exibir e ocultar um determinado campo, validar campos obrigatórios ou campos que permitam apenas a entrada de caracteres especiais.

*Structured Query Language* (SQL) é uma linguagem de consulta e criação de bancos de dados relacionais.

Essa é uma poderosa linguagem para manipulação de dados e foi utilizada no projeto associada ao Sistema Gerenciado de Banco de Dados Relacional (SGBDR) MySQL.

O MySQL é um SGBDR gratuito e que possui grandes ferramentas para realizar o controle das tabelas da base de dados e, assim, garantir que todas as informações necessárias sejam guardadas de maneira segura e que as consultas sejam realizadas de forma mais rápida. Permitindo realizar alguns processamentos mais complexos e o fornecimento das respostas de maneira rápida para a aplicação.

### **Ferramentas Utilizadas**

NetBeans é uma ferramenta é recomendada na criação de aplicações *web*.